### $\mathtt{Contents}$

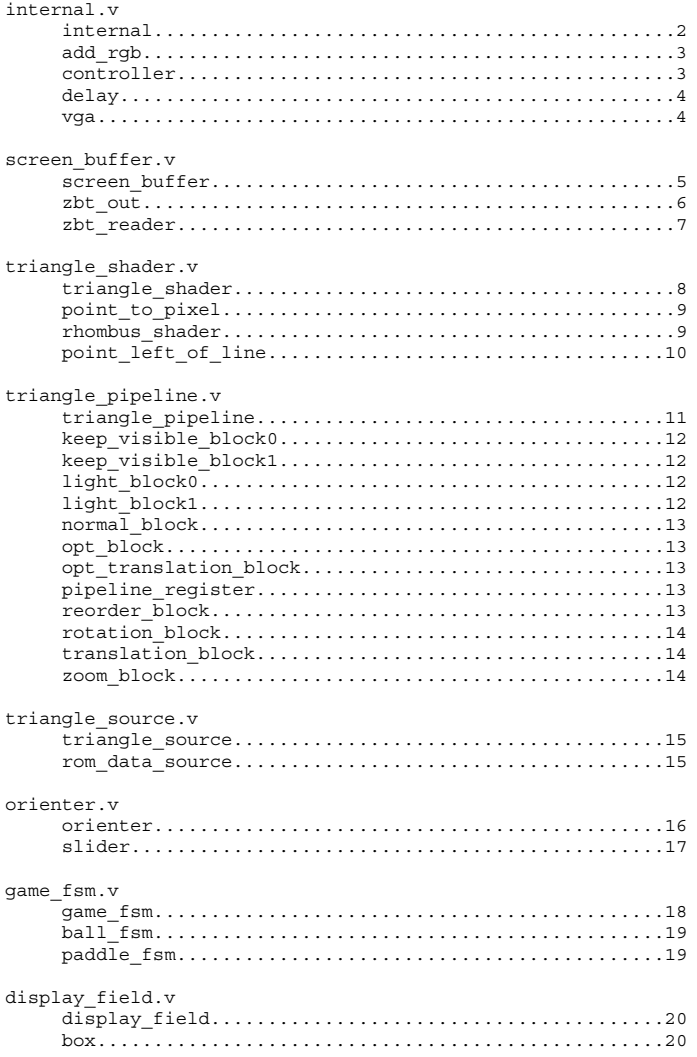

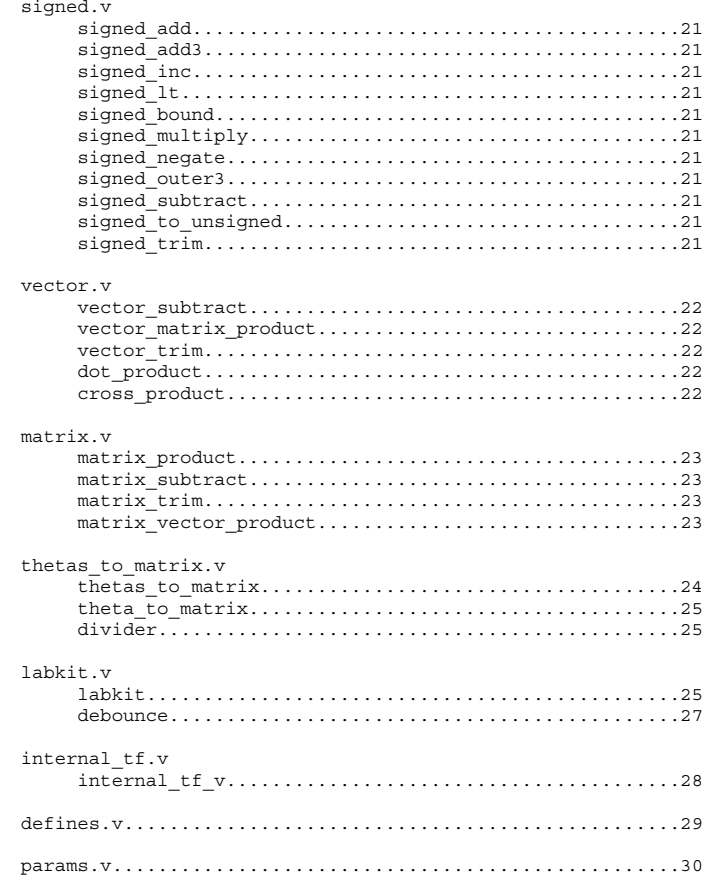

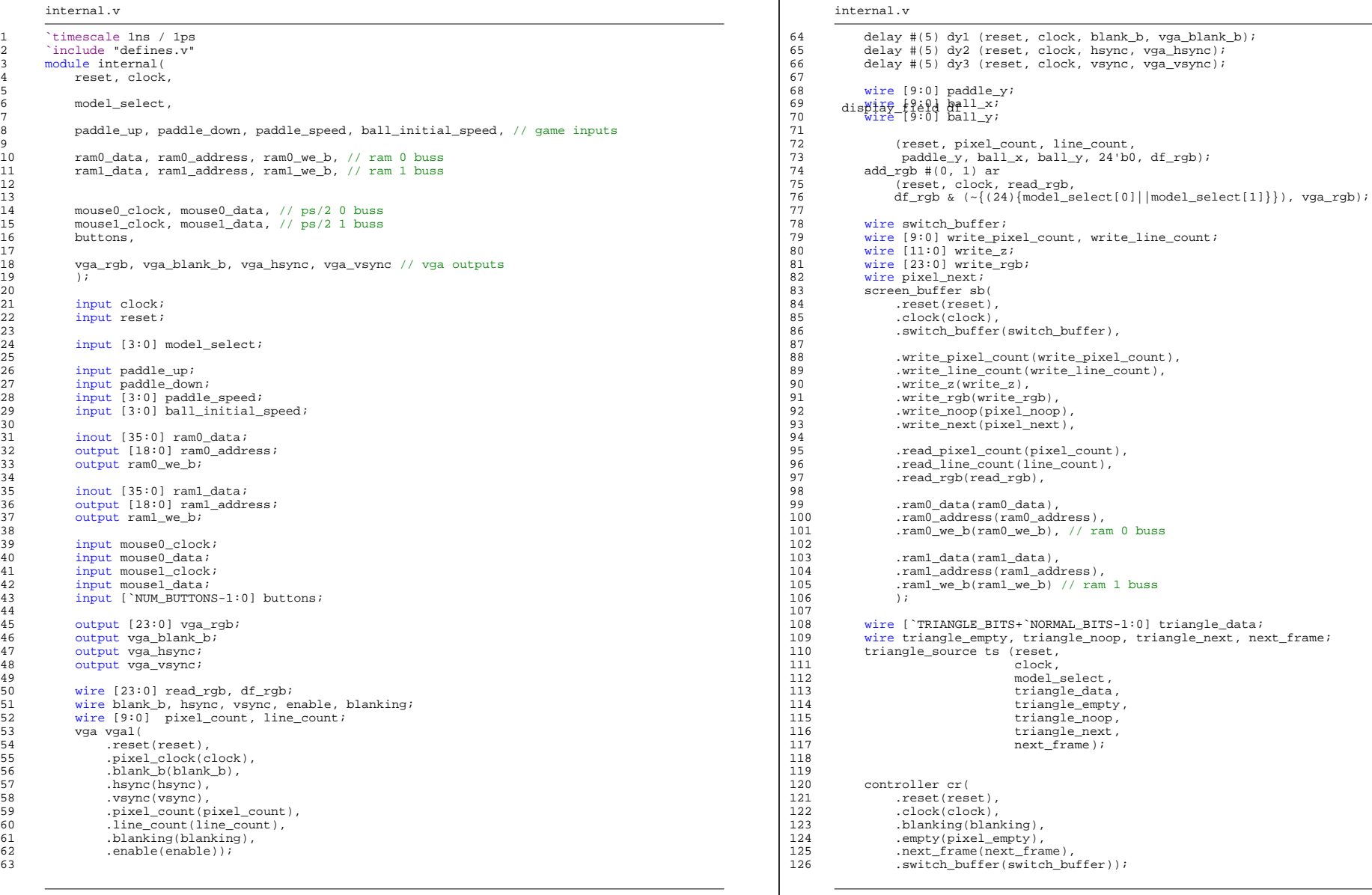

Page: 1 Page: 2

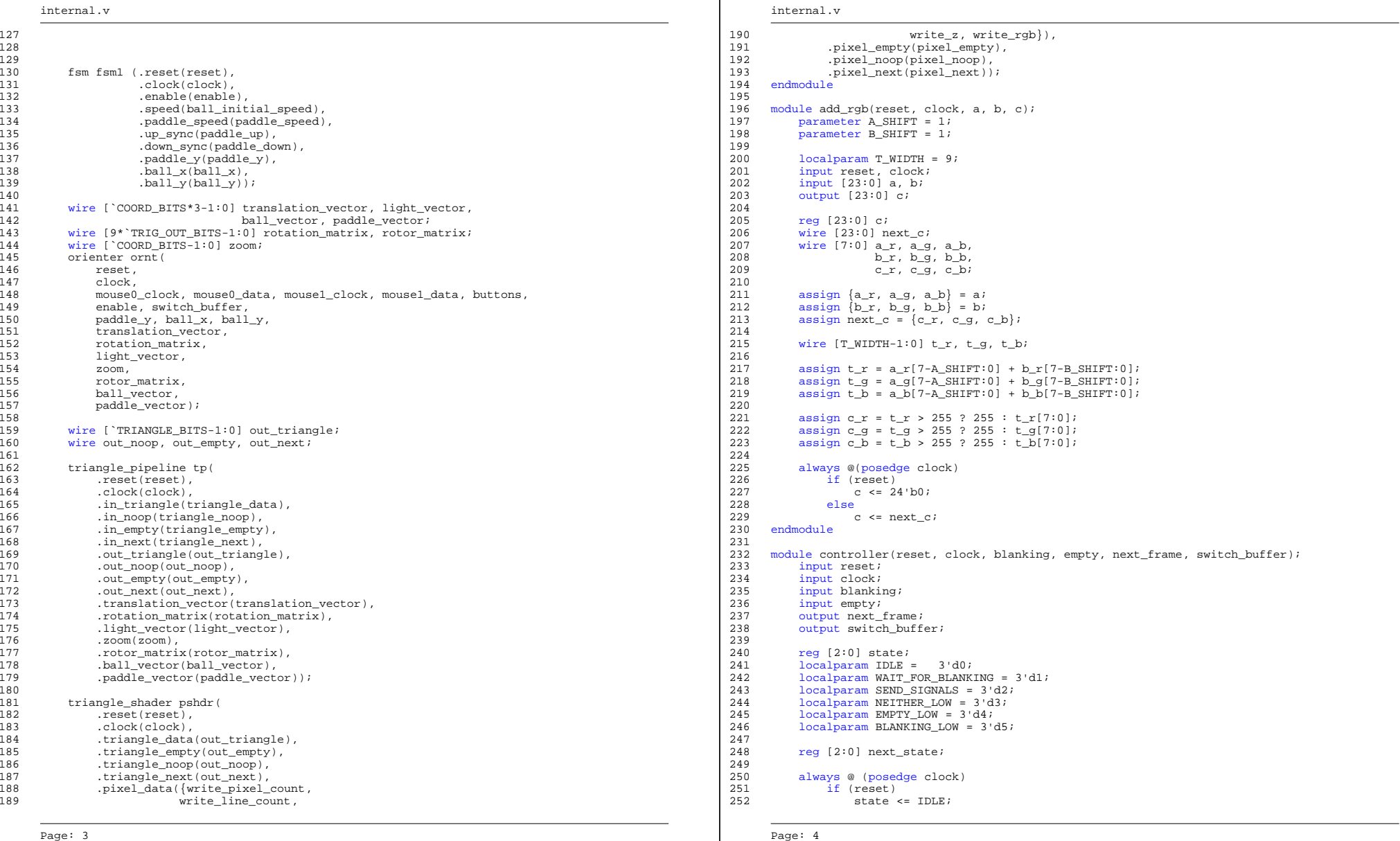

ur<br>esh

next\_state

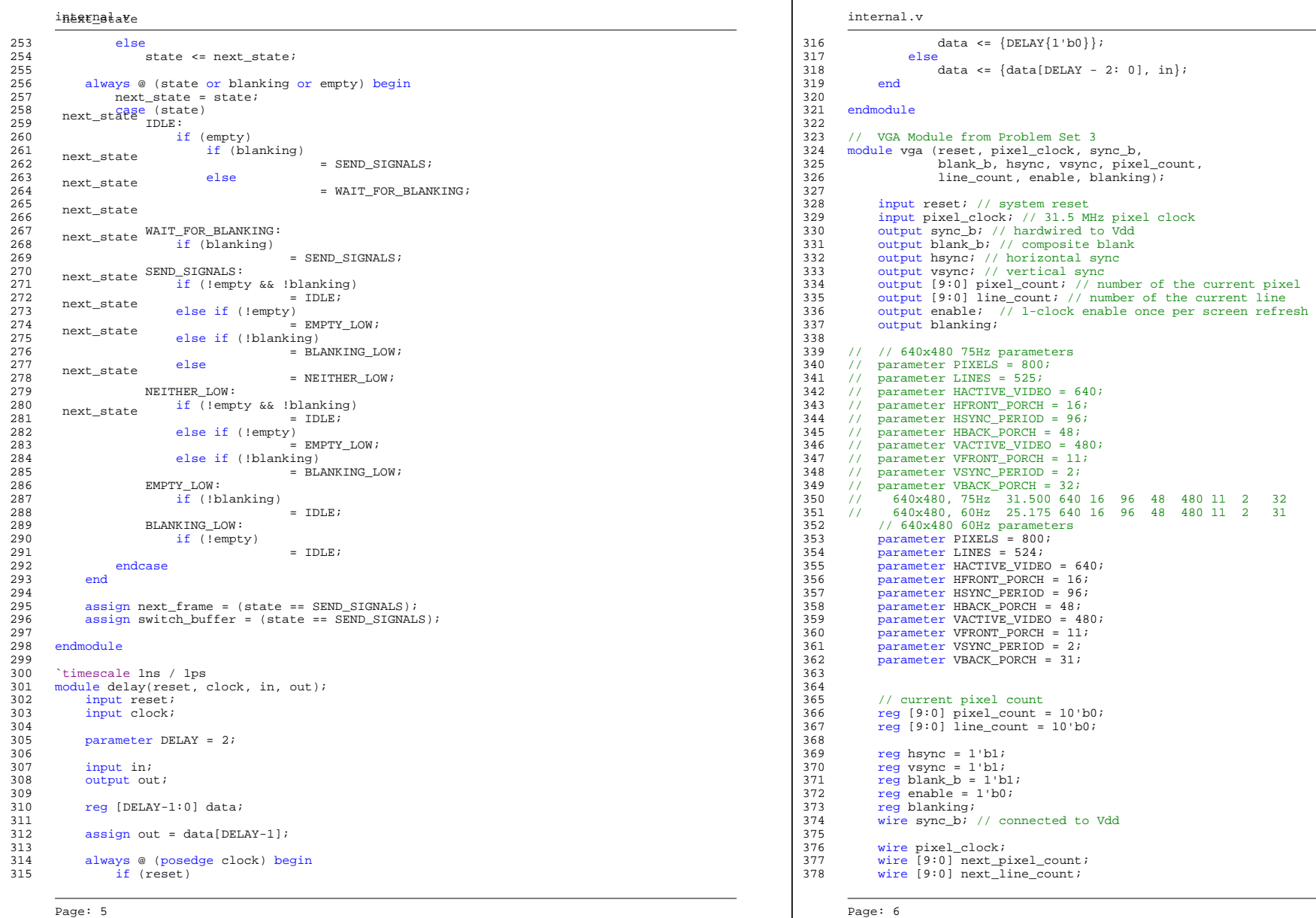

 $\overline{\phantom{0}}$ 

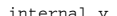

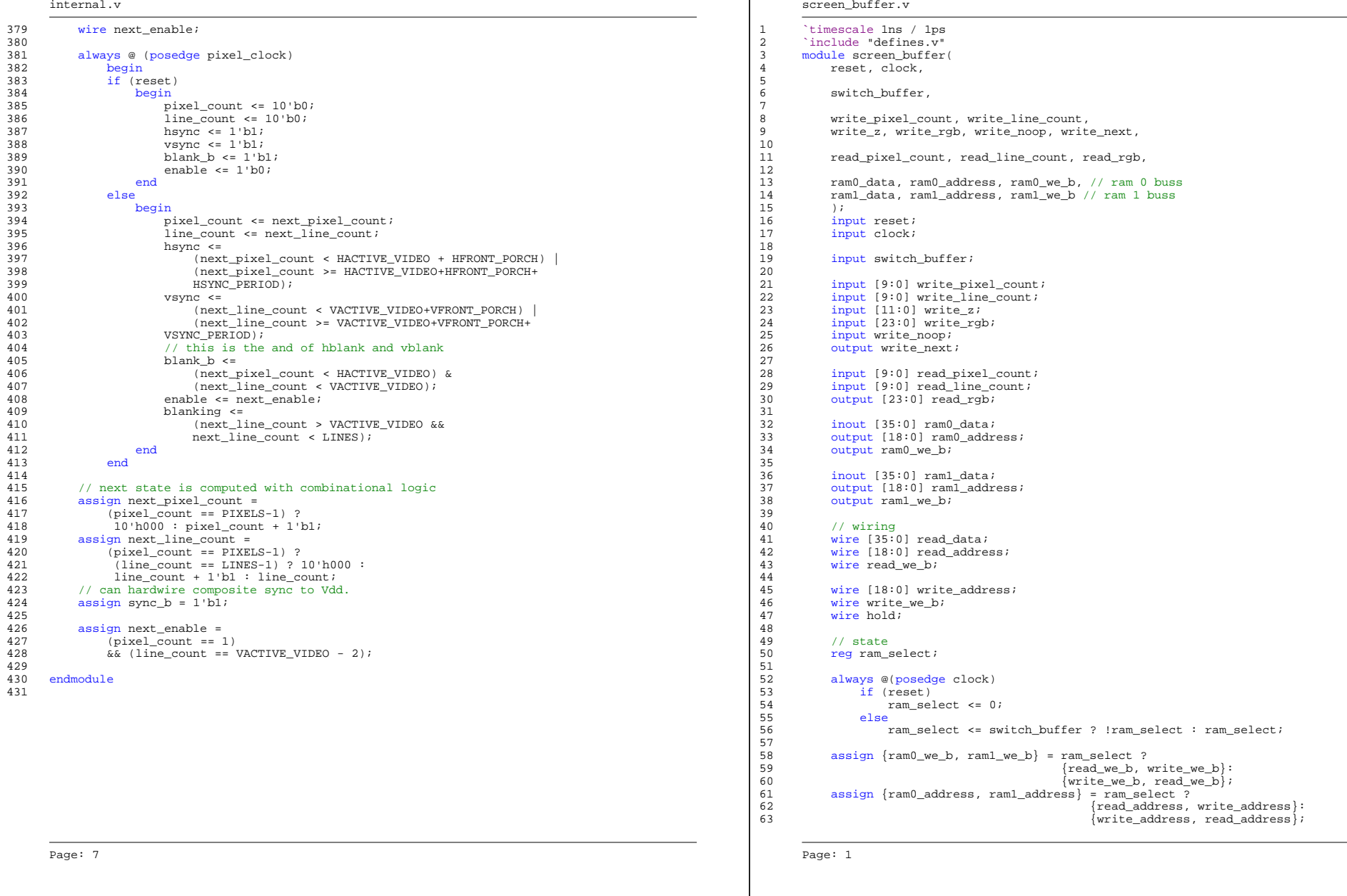

### screen\_buffer.v screen\_buffer.v screen\_buffer.v

```
64 127 reg [23:0] rgb0, rgb1, rgb2;

65 assign read_data = ram_select ? ram0_data: ram1_data; 128 reg [11:0] pixel_z0, pixel_z1, pixel_z2;
66 129 reg noop0, noop1, noop2;

67 zbt_reader reader(reset, clock, read_pixel_count, read_line_count, read_rgb, 130 130 131
68 read_we_b, 131 always @ (posedge clock) begin

69 read_address, 132 {ram_data_in0, ram_data_in1, ram_data_in2}

70 read_data); 133 < {ram_data_in, ram_data_in0, ram_data_in1};<br>71 ram_data_in0, ram_ddress2} {ram_ddress0, ram_address1, ram_address2}
T1 134 {ram_address0, ram_address1, ram_address2}<br>T2 <= {ram_address...ram_address1, ram_address2} {135 <= {ram_address...ram_address1, ram_add
72 135 \frac{135}{2} 135 \frac{135}{2} \frac{135}{2} \frac{135}{2} \frac{135}{2} \frac{135}{2} \frac{136}{2} \frac{136}{2} \frac{136}{2} \frac{136}{2} \frac{136}{2} \frac{136}{2} \frac{136}{2} \frac{136}{2} \frac{136}{2} \frac{136}{2} \frac{136}{2} \frac{136% zbt_out out(reset, clock, write_pixel_count, write_line_count, \begin{bmatrix} 136 & 127 & 128 \\ 136 & 127 & 128 \\ 137 & 127 & 122 \end{bmatrix}; rgb1, rgb2} <= {pixel_z1, pixel_z0, pixel_z1, pixel_z1, pixel_z1, pixel_z1, pixel_z1, pixel_z1, p
73 zbt_out out(reset, clock, write_pixel_count, write_line_count, 136 {136}<br>
74 write_z, write_rgb, write_noop,
75 write_we_b, write_address, ram_select, 138 {noop0, noop1, noop2} <= {noop, noop0, noop1};

76 ram0_data, ram1_data, switch_buffer, write_next); 139 endmodule 140
                                                                                   end
77 endmodule 140
78 141 // next state wires

79 module zbt_out(reset, clock, pixel_count, line_count, pixel_z, rgb, noop, \begin{array}{c|c} 142 & \text{reg next we;} \\ 143 & \text{reg (18:0) next address;} \end{array}80 ram_we_b, ram_address, ram_select, 143
81 ram0_data, ram1_data, switch_buffer, next);<br>82 145 reg next oe;
82 145 reg next_oe;
83 146 reg [1:0] next_state;
84 parameter DEFAULT_VALUE = {12'b111111111111, 24'b0}; 147
85 parameter MAX_ADDRESS = `SCREEN_HEIGHT * `SCREEN_WIDTH; 148 always @ (posedge clock)
86 if (reset) begin begin begin begin begin begin begin begin begin begin begin begin begin begin begin begin b
87 input reset; 150 ram_we_b <= 1'b1;

88 input clock; 151 ram_address <= 19'b0;

89 input [9:0] pixel_count;<br>90 input [9:0] line_count; 152 ram_data_out <= 36'b0;<br>90 input [9:0] line_count;
       \frac{153}{154} oe \frac{153}{154} oe \frac{153}{154} oe \frac{153}{154} oe \frac{153}{154} oe \frac{153}{154} oe \frac{153}{154} oe \frac{153}{154} oe \frac{153}{154} oe \frac{153}{154} oe \frac{153}{154} oe \frac{153}{154} oe \frac{153}{154} oe 
91 input [23:0] rgb; 154 state \begin{bmatrix} 154 \end{bmatrix}92 input [11:0] pixel_z; 155 end else begins begins begins begins begins begins begins begins begins begins begins begins begins begins begins begins begins begins begins begins begins begins begins begins begins begins
93 input noop; 156 ram_we_b <= !next_we;

94 output next; \frac{157}{2} ram_address <= next_address;
95 158 ram_data_out <= next_data_out;

96 output ram_we_b; // physical line to ram we_b<br>97 output [18:0] ram_address; // physical line to ram address 169 of 160 state <= next_state;
97 output [18:0] ram_address; // physical line to ram address 160 state input ram select; 160 state state in the state state of [16]98 input ram_select;
                                                                                      end99 162
100 inout [35:0] ram0_data; // physical line to ram data 163 always @ (state, ram_address, switch_buffer, line_count, pixel_count, oe,

101 inout [35:0] ram1_data; // physical line to ram data 164 ram_we_b, ram_data_out, noop, pixel_z2, ram_data_in0, rgb2,

102 165 noop1, ram_data_in) begin

103 input switch_buffer;<br>104 hext_state = state;<br>166 next_state = state;<br>167 next_state = state;<br>167 next_state = state;
104<br>
104 167 next_stäte = ram_we_b;<br>
106 reg ram_we_b; 168 next_data_out = ram_we_b; 169 next_data_out = ram_we_b;<br>
107 next_we = !ram_we_b; 169 next_we = !ram_we_b; 170 next_we = !ram_we_b; 169 next_we = !ram_we_b; 169 ne
108 reg [35:0] ram_data_out; 171 next = 171 next = 171 next = 171 next = 171 next = 171 next = 171 next = 171 next = 171 next = 171 next = 171 next = 171 next = 171 next = 171 next = 171 next = 171 next = 171 next = 171
109 reg next; 172 case (state)<br>110 173 case (state)<br>110 173 clearing: 173 clearing:
\frac{111}{175} // internal state \frac{174}{175} begin \frac{174}{175} begin \frac{174}{175} begin \frac{174}{175} begin \frac{174}{175} begin \frac{174}{175}112 reg oe; 175 next = 1'b0; 175 next = 1'b0; 175 next = 1'b0; 175 next = 1'b0; 175 next = 1'b0; 175 next = 1
113 reg (1:0] state; 1990 reg [1:0] state; 176 reg [1:0] state; 176 reg [1:0] state; 1991 reg [1:0] state; 1991 reg [1:0] state; 1991 reg [1:0] state; 1991 reg [1:0] state; 1991 reg [1:0] state; 1991 reg [1:0] state; 1991 
114 177
115 localparam CLEARING = 0; 178
116 localparam WRITING = 1; 179
117 localparam READING = 2; 180 180
118 181 end else begin

119 // additional input 182
120 wire [35:0] ram_data_in = (ram_select) ? ram1_data: ram0_data; 183
121 assign ram1_data = (oe && ram_select) ? ram_data_out : \{36\{1!\,bZ\}\}; 184<br>122 assign ram0 data = (oe && !ram select) ? ram data out : \{36\{1!\,bZ\}\}; 185
                                                                                  next_oe 
122 assign ram0_data = (oe && !ram_select) ? ram_data_out : \{36\{1'bc_2'\}\}\; 185
                                                                                  next_we 
123 186 end
\frac{124}{125} // shift registers end ram data in 1 ram data in 2;<br>125 end 185:01 ram data in 0 ram data in 1 ram data in 2;
125 reg [35:0] ram_data_in0, ram_data_in1, ram_data_in2; 188 WRITING: 188 WRITING: 188 WRITING: 189 WRITING: 1<br>126 reg [18:0] ram address0, ram address1, ram address2; 189 WRITING: 189 WRITING: 189
       reg [18:0] ram\_address0, ram\_address1, ram\_address2;Page: 2 Page: 3
```

```
reg next_we;
    req next oe;
               oe \leq 1 \cdot b0end else begin
               oe \leq next oenext_address, † ?".
               begin
next_state ----<br>
next_dataxt_ad<br>
next_oe next_oe<br>
next_we<sup>next_we</sup>
                                           = READING;

                                              = DEFAULT_VALUE;
                                       = 1'b1;

                                     = 1 \cdot b0;
                                             = ram address + 1;
                                               = DEFAULT_VALUE;

                                       = 1'b1;

                                      = 1!b1;
                     end
               WRITING:
               begin
```
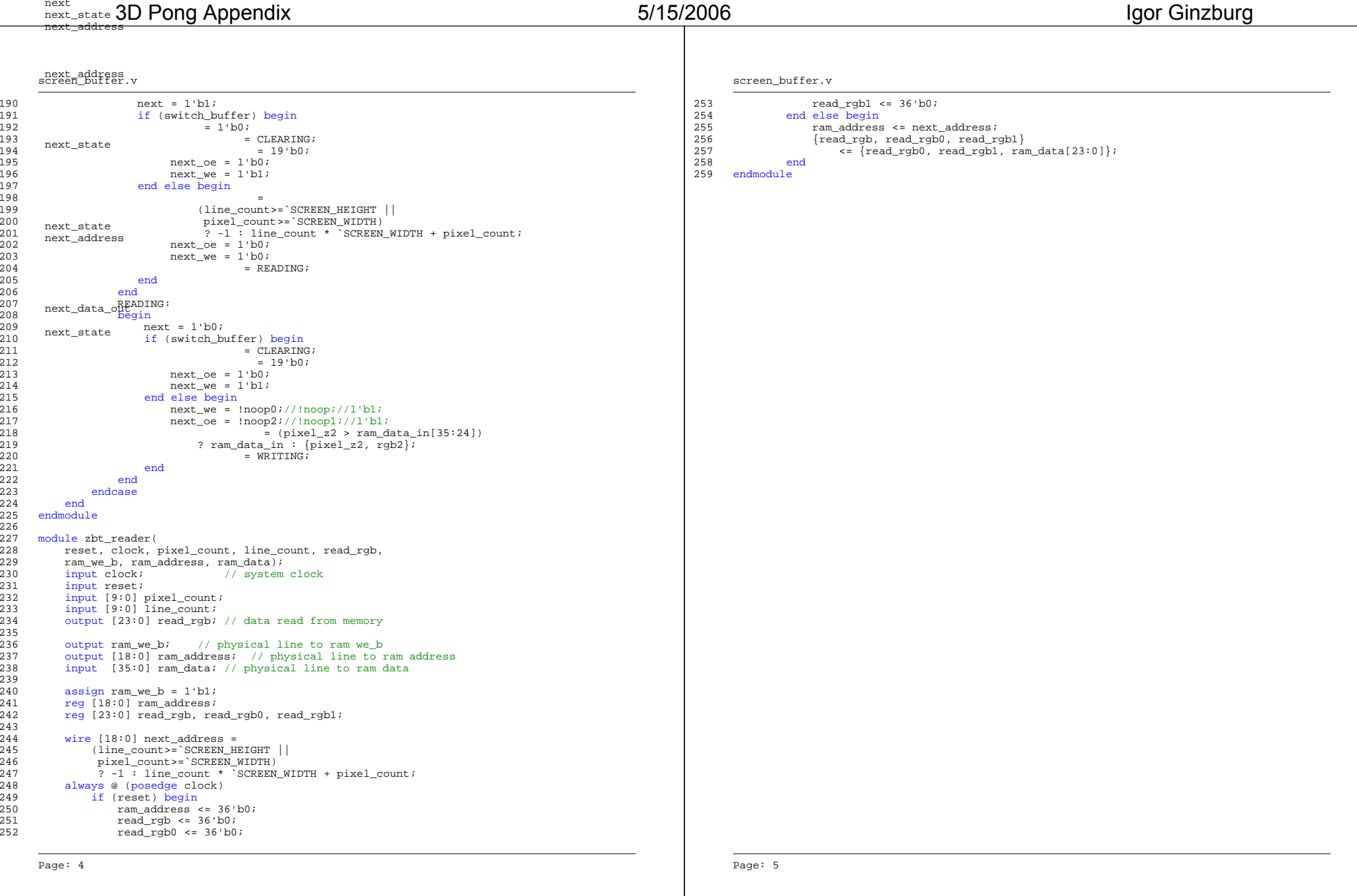

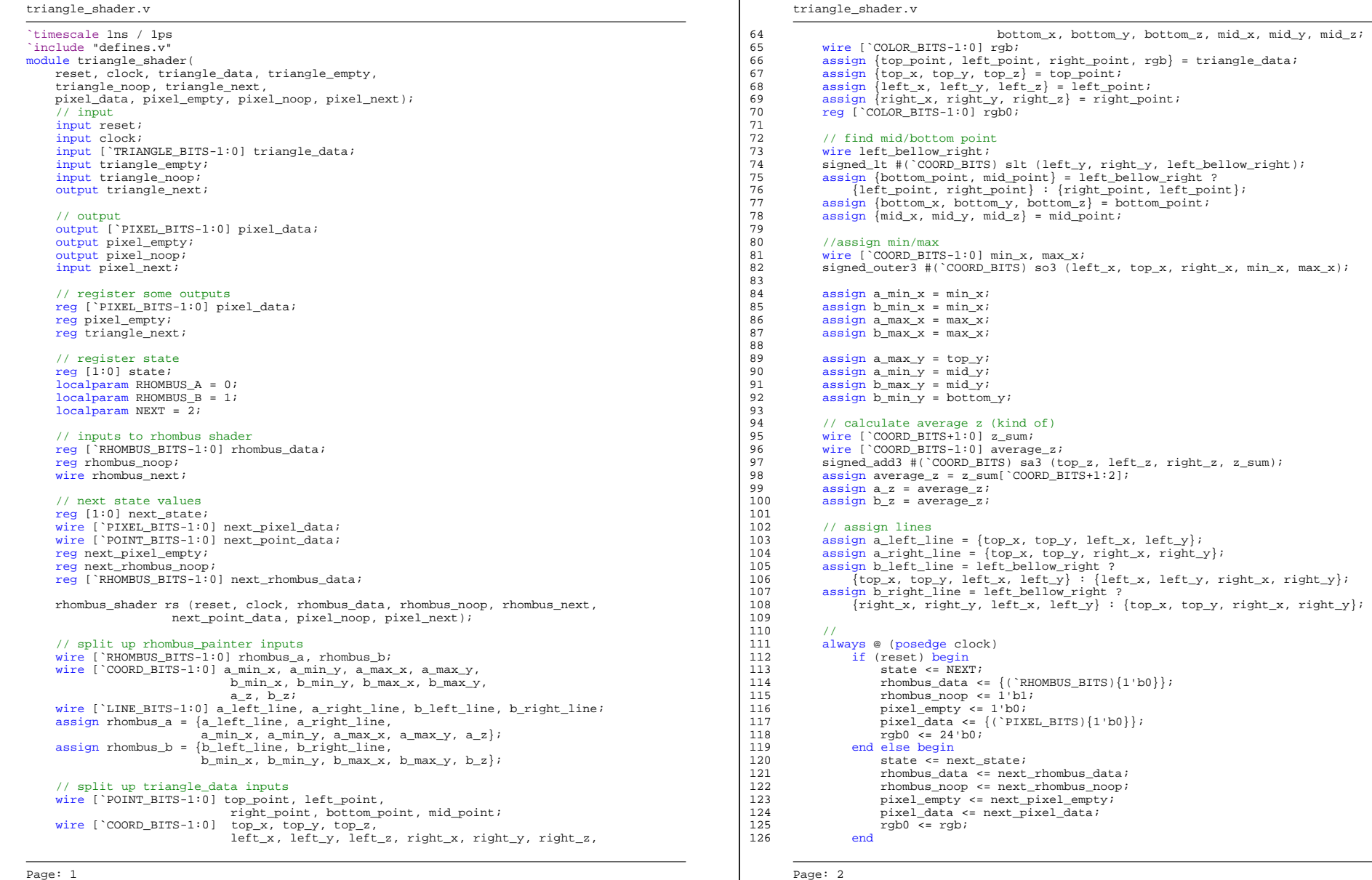

triangle\_shader.v triangle\_shader.v triangle\_shader.v triangle\_shader.v triangle\_shader.v

```
127 the set of the set of the set of the set of the set of the set of the set of the set of the set of the set of the set of the set of the set of the set of the set of the set of the set of the set of the set of the set o
128 // calculate next values 128 // calculate next values 191 // assign pixel_noop = (unsigned_x[`COORD_BITS-1:10] != 0) ||<br>129 nexpositelements of the coord prior (unsigned_y[`COORD_BITS-1:10] != 0);
129 point_to_pixel ptp (next_point_data, rgb0, next_pixel_data); 192 // (unsigned_y[`COORD_BITS-1:10] != 0);
 next_pixel_empty 
130 always a control is controlled to the mombus_data, rhombus_a, rhombus_b, 193 endmodule is not the module
                                                                                     endmodule
131 rhombus_buvubus_next, triangle_empty, triangle_noop) begin<br>132 next_rhombus_data = state; 195 next_state = state; 195 next_state = state; 195 next_state = state; 195 next
                                                                                194
                                                                                     'include "defines.v"
                        = 1'b0; 196 module rhombus_shader(

134 next_rhombus_noop = rhombus_noop; 197 reset, clock, rhombus_data, rhombus_noop, rhombus_next,

135 next_rhombus_data = rhombus_data; 198 next_rhombus_data; 198 point = 198 next, point = 198 next, point = 1<br>198 next, point = 1'b0; point = 1'b0; point = 1'b0; point = 1'b0; point = 199 next, = 1'b0; point = 199 next, =
                                                                                        next point data, point noop, point next);
136 next_state = 1.00;<br>136 next_rhombus_noopext = 1'b0;<br>136 next_rhombus_noopext = 1'b0;
                                                                                        \overline{\mathbf{inout}} reset;
137 inches and the control of the control of the control of the control of the control of the control of the control of the control of the control of the control of the control of the control of the control of the control 
                                                                                        input clock;
139 RHOMBUS_A: 202 input [`RHOMBUS_BITS-1:0] rhombus_data;

140 if (rhombus_next) begin 141 = RHOMBUS B; 203input rhombus noop;
                             = RHOMBUS_B; 204 output rhombus_next;

                                 = rhombus_b; 205
143 end 206 output [`POINT_BITS-1:0] next_point_data;<br>novt_nivel_empt.gnd
144 RHOMBUS_B: 207 output point_noop;

145 if (rhombus_next) begin 200 input point_next;<br>145 triangle_next if (rhombus_next) begin
                           = NEXT; 209
                               = 1'b1; 210 // split up rhombus data

= 1'b1; 211 wire [`LINE_BITS-1:0] left_line, right_line;

next_rhombus_data<br>
next_rhombus_no&Pd<br>
150 end NEXT:<br>
150 end NEXT:<br>
150 assign {left_line_right_line_right_line_right_line_right_line_right_line_right_line_
150 NEXT: 213 assign {left_line, right_line,

151 begin 214 min_x, min_y,

152 if (triangle_empty) begin 215 max_x, max_y, rhombus_z} = rhombus_data;

      triangle_next 
                               = 1'b1; 216
     triangle_next<br>next_pixel_empt<sup>0nd</sup><br>RHOMBUS B:
                                 = 1'b1; 217 // register point data output

155 end else if (triangle_noop) begin 218 reg [`COORD_BITS-1:0] point_x, point_y, point_z;<br>156 reg point noop;<br>219 reg point noop;
                                                                                219 reg point_noop;<br>220157 end else if (rhombus_next) begin
      next_state 
                            = RHOMBUS A; 221
                                                                                        // state
     next_rhombus_data,
                                  = rhombus_a; 222 reg state;

     next_rhombus_noop
                                  = 1^{\circ}b0; 223 localparam IDLE = 0;
161 end end \begin{array}{ccc} 161 & -161 \end{array} end \begin{array}{ccc} 224 & -161 \end{array} localparam PAINTING = 1;
162 end 225
163 endcase 226 // next state variables

164 end end and the state of the contract of the contract of the contract of the contract of the contract of the contract of the contract point contract point contract point contract point contract point of the contract po
165 endmodule 228 assign next_point_x, next_point_y, next_point_y, next_point_y, next_point_z, next_point_z);
166 229 reg next_point_noop, next_state;

167 module point_to_pixel(point_data, rgb, pixel_data/*, pixel_noop*/); 230 reg reg rhombus
                                                                                        reg rhombus_next;
168 input [`POINT_BITS-1:0] point_data; 231
169 input [`COLOR_BITS-1:0] rgb;<br>170 output [`PIXEL_BITS-1:0] pixel_data;<br>233 signed_inc #(`COORD_BITS) six(poin
170 output [`PIXEL_BITS-1:0] pixel_data; 233 signed_inc #(`COORD_BITS) six(point_x, inc_x);

171 //output pixel_noop; 234 signed_inc #(`COORD_BITS) siy(point_y, inc_y);

172 235
173 wire [`COORD_BITS-1:0] unsigned_x, unsigned_z;<br>174 wire [`COORD_BITS-1:0] point x, point y, point z; 237 if (reset) begin
174 wire \frac{174}{237} wire \frac{1700R}{237} point_x, point_y, point_z; 237 if (1995) begins beginning begins beginning beginning beginning beginning beginning beginning beginning beginning beginning beginning beginning be
                                                                                           if (reset) begin
175 wire [`COORD_BITS:0] neg_y, unsigned_y; 238 points = {(\external points})} points = {(\external points})} points = {(\external points})} points = {(\external points})} points = {(\external points})} points = {(\externa
176 and (1^{\text{bolit}} - 1^{\text{bolit}}); (1^{\text{bolit}} - 1^{\text{bolit}}); (1^{\text{bolit}} - 1^{\text{bolit}}); (1^{\text{bolit}} - 1^{\text{bolit}}); (1^{\text{bolit}} - 1^{\text{bolit}}); (1^{\text{bolit}} - 1^{\text{bolit}}); (1^{\text{bolit}} - 1^{\text{bolit}}); (1^{\text{bolit}} - 1^{\text{bolit}}); (1^{\text{bolit}} - 1^{\text{bolit177 assign {point_x, point_y, point_z} = point_data; 240 point_z = {(`POINT_BITS){1'b0}};<br>178 state = IDLE;
178 state = IDLE;
179 signed_negate #(`COORD_BITS) sn (point_y, neg_y); 242 point_noop = 1'b1;
180 243 end else begin

181 signed_to_unsigned #(`COORD_BITS, (`SCREEN_WIDTH/2)) 244 point_x = next_point_x = next_point_x;<br>182 stux (point_x, unsigned_x); 245 point_y = next_point_y;
          stux (point_x, unsigned_x); 245
183 signed_to_unsigned #(`COORD_BITS+1, (`SCREEN_HEIGHT/2)) 246 point_z = next_point_z = next_point_z = next_point_z = next_point_z = next_point_z = next_point_z = next_point_z = next_point_z = next_point_z = next_point_z 
184 stuy (neg_y, unsigned_y);<br>185 signed to unsigned #(`COORD BITS, {1'b1, {`COORD BITS-1{1'b0}}}) 185 348 point noop = next point noop;
185 signed_to_unsigned #(`COORD_BITS, {1'b1, {`COORD_BITS-1{1'b0}}}) 248 point_noop = next_point_noop = next_point_noop = next_point_noop = next_point_noop = next_point_noop = next_point_noop = next_point_noop = next_point
186 stuz (point_z, unsigned_z);<br>187
                                                                                          end187 250
188 251 wire before_left_line;

189 assign pixel_data = {unsigned_x[9:0], unsigned_y[9:0], 252
                                                                                        wire after_right_line;
     Page: 3 Page: 4
```
Page 9 of 30

133

141

142

146

147

148

153

154

156

158

159

160

253 316 signed\_subtract #(`COORD\_BITS) ss2 (a\_y, b\_y, aymby);<br>254 always @ (state, rhombus\_noop, point\_next, point\_y, max\_y, point\_x, 254 317 signed\_subtract #(`COORD\_BITS) ss3 (p\_y, a\_y, pymay); always @ (state, rhombus\_noop, point\_next, point\_y, max\_y, point\_x, and the state of the signed\_subtract #(`COORD\_BITS) ss3 (p\_y, a\_y, pymay);<br>antius neart min\_x, min\_y, rhombus\_z, max\_x, max\_y, point\_z, point\_noop, and th 255 rhombus\_next\_min\_x,\_min\_y,\_rhombus\_z,\_max\_x,\_max\_y,\_point\_z,\_point\_noop, and allegesubtract #(`COORD\_BITS) ss4 (a\_x, b\_x, axmbx); 256 before\_left\_line, after\_right\_line, inc\_y, inc\_x) begin 319 257 next\_state = state; 320 wire [2\*(`COORD\_BITS)+1:0] left, right; next\_point\_noop 260 next\_point\_z = point\_z;<br>261 next\_point\_voint\_noop = point\_noop;<br>261 next\_nomest\_point\_noop = point\_noop; 324 wire left\_lt\_right, ay\_lt\_by; 263 case (state) 326 signed\_lt #(`COORD\_BITS) slt2 (a\_y, b\_y, ay\_lt\_by); 264 IDLE: 327 265 if (rhombus\_noop) begin 328 assign out = left\_lt\_right ^ ay\_lt\_by; 266 = 1'b1; 329 endmodule 267 = 1'b1; 330 268 end else begin 269 next\_state<br>
next\_point\_room<br>
next\_point\_point\_point<br>
next\_point\_point\_point<br>
next\_point\_noop<br>
next\_point\_noop = PAINTING; 270 = min\_x; 271  $=$   $min\_y;$ 272 = rhombus\_z; = before\_left\_line || after\_right\_line; 273 274 end 275 PAINTING: next\_point\_noop 276 if (point\_next) begin 277 if (point\_y == max\_y) begin 278 next\_state<br>rhombus next  $=$  TDLE; 279 rhombus\_next next\_point\_noop  $= 1$ 'bl; 280  $= 1!b1$ ; 281 end else if (point\_x == max\_x) begin 282 next\_point\_x  $=$  min\_x;  $=$  inc\_y[`COORD\_BITS-1:0]; 283 next\_point\_y 284 next\_point\_noop = before\_left\_line || after\_right\_line; 285 end else begin 286 next\_point\_x = inc\_x[`COORD\_BITS-1:0]; 287 = before\_left\_line || after\_right\_line; 288 end 289 end 290 endcase 291 end 292 293 //point\_left\_of\_line 294 wire before\_right\_line; point\_left\_of\_line plol1 295 296 <sup>290</sup> point\_left\_of\_line plol2<br>297 (next\_point\_x, next\_point\_y, left\_line, before\_left\_line); 298 299 (next\_point\_x, next\_point\_y, right\_line, before\_right\_line); 300 301 assign after\_right\_line = ~before\_right\_line; 302 endmodule 303 304 module point\_left\_of\_line(p\_x, p\_y, line, out); 305 input [`COORD\_BITS-1:0] p\_x, p\_y; 306 input [`LINE\_BITS-1:0] line; 307 output out; 308

309 wire [`COORD\_BITS-1:0] a\_x, a\_y, b\_x, b\_y; 310 assign  $\{a_x, a_y, b_x, b_y\} = line$ ; 311 312 313 wire [`COORD\_BITS:0] pxmax, aymby, pymay, axmbx; 314

315 signed\_subtract #(`COORD\_BITS) ss1 (p\_x, a\_x, pxmax);

Page: 5 Page: 6

triangle\_shader.v triangle\_shader.v triangle\_shader.v triangle\_shader.v triangle\_shader.v 258 next\_point\_x = point\_x; 321 signed\_multiply #(`COORD\_BITS+1,`COORD\_BITS+1) sm1 (pxmax, aymby, left); 259 next\_point\_y = point\_y; 322 signed\_multiply #(`COORD\_BITS+1,`COORD\_BITS+1) sm2 (pymay, axmbx, right); wire left lt right, ay lt by; 262 rhombus\_next = 1'b0; 325 signed\_lt #(2\*(`COORD\_BITS)+2) slt1 (left, right, left\_lt\_right);

 $\overline{\phantom{a}}$ 

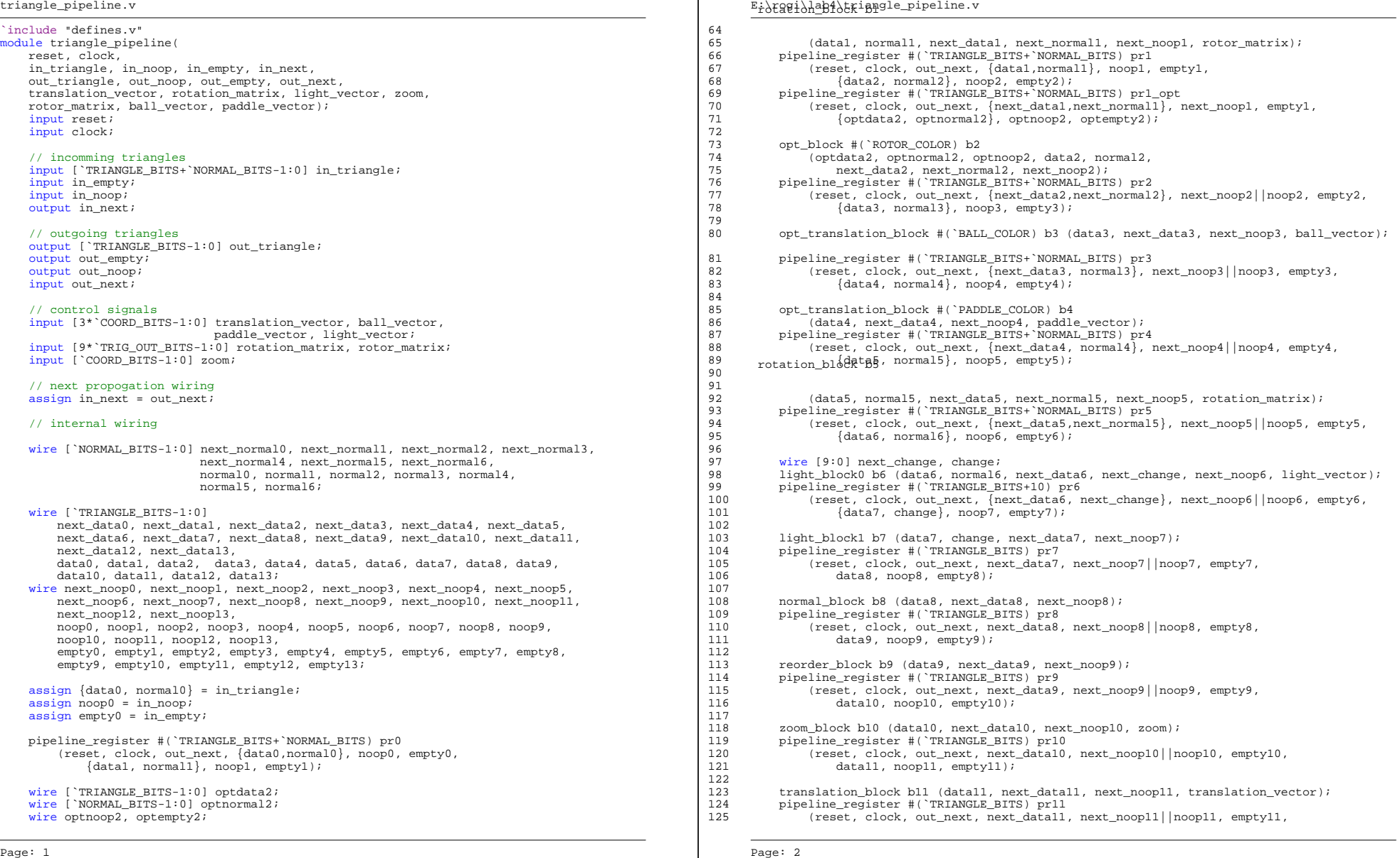

### triangle\_pipeline.v triangle\_pipeline.v triangle\_pipeline.v

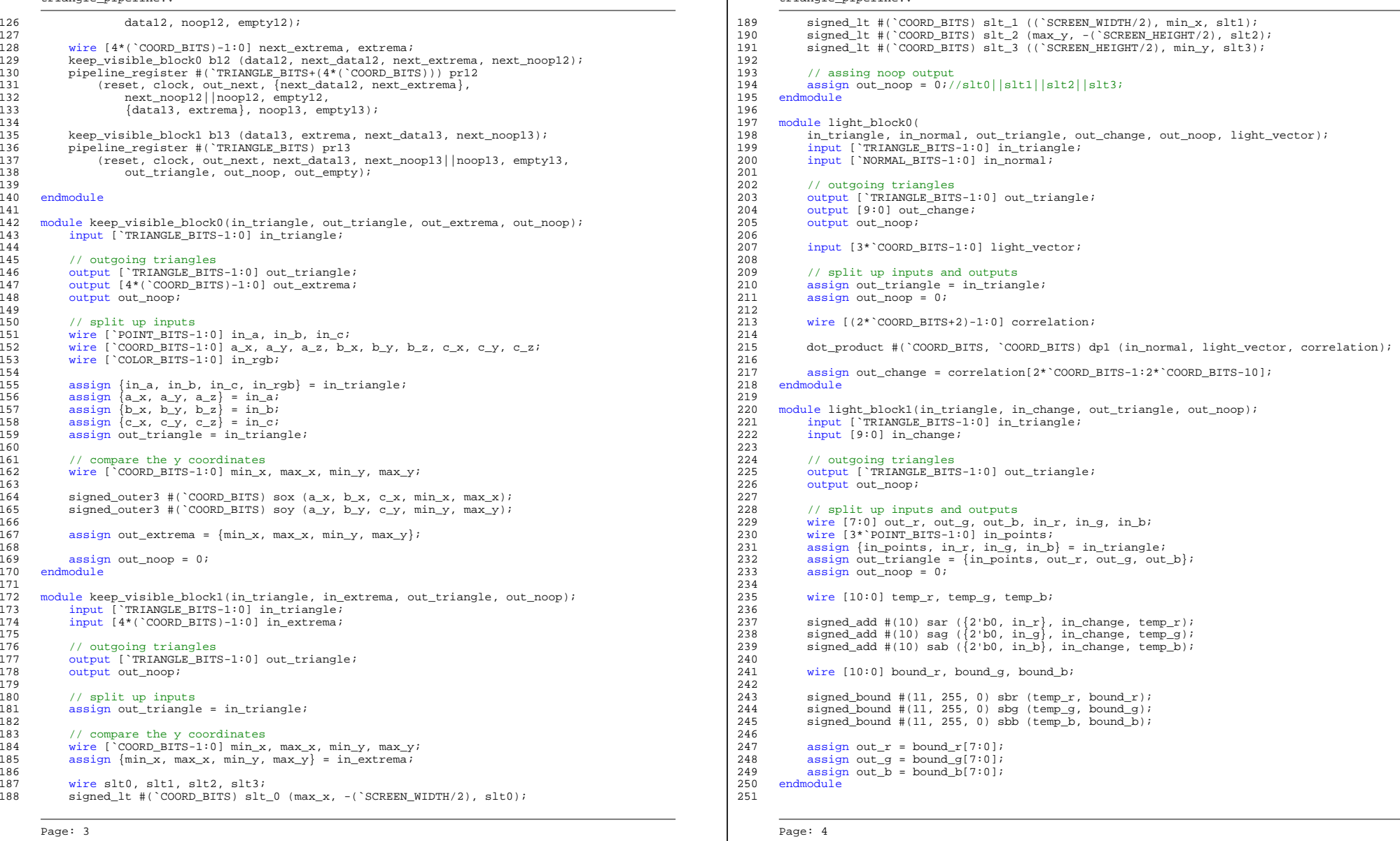

### triangle\_pipeline.v triangle\_pipeline.v triangle\_pipeline.v

```
252 module normal_block(in_triangle, out_triangle, out_noop); 315<br>253 input ['TRIANGLE_BITS-1:0] in_triangle; 316
                                                                                              translation_block tb (in_triangle, out_triangle0, out_noop0, translation_vector);
254 317
255 // outgoing triangles 255 // outgoing triangles assign {out_triangle, out_noop} =<br>256 autput ['TRIANGLE_BITS-1:0] out_triangle; 256 automobility controller and the set of the set of the set of
256 output [`TRIANGLE_BITS-1:0] out_triangle;<br>257 //output [3*(2*`COORD_BITS+3)-1:0] out_normal; 320 {out_triangle0, out_noop0}:
        //output [3*(2*\text{°CORD_BITS}+3)-1:0] out_normal;
258 \{\text{in\_triangle}, \text{ 1'bb}\}\259 output out_noop; 322
                                                                                           endmodule
260 323
261 // split up inputs and outputs 324 module pipeline pipeline and outputs 324 module pipeline pipeline pipeline and 325 module pipeline pipeline pipeline at 325 module pipeline pipeline at 325 module pipeline pipeline at
                                                                                           module pipeline register(
262 wire [`POINT_BITS-1:0] in_a, in_b, in_c; <br>263 wire [`COLOP_BITS-1:0] in_rgb; states and the contract of the states of the states of the states of the states of the states of the states of the states of the states of th
263 wire [`COLOR_BITS-1:0] in_rgb; 326<br>264 3327
264 parameter WIDTH = 1;
265 assign {in_a, in_b, in_c, in_rgb} = in_triangle;<br>266 assign out_triangle = in_triangle; 329 329
266 assign out_triangle = in_triangle; 329 input reset, clock, next, in_noop, in_empty;<br>267 330 output out_noop, out_empty;
267 330 output out_noop, out_empty;

268 331 331 331 332 333 334 335 336 337 338 349 350 351 352 353 354 355 356 357 358 359 350 350 350 350 350 35
\begin{array}{lllllll} 269 & \text{wire [3*(`COORD_BITS+1)-1:0] a_to_b, a_to_c; & & & & & & \text{input [WIDTH-1:0] in_data; \\vec\_ex = 270 & \text{vector\_subtract }+(\`COORD_BITS) vs_1 (in_b, in_a, a_to_b); & & & & & \text{output [WIDTH-1:0] out_data;} \end{array}input [WIDTH-1:0] in_data;
        vector_subtract #(`COORD_BITS) vs_1 (in_b, in_a, a_to_b);
271 vector_subtract #(`COORD_BITS) vs_2 (in_c, in_a, a_to_c); 334
272 335 reg out_noop, out_empty;

273 wire [(2 * \text{COORD_BITS} + 3) - 1:0] n_x, n_y, n_z;<br>274 cross product #(`COORD BITS+1, `COORD BITS+1) op (a to b, a to c, {n x, n y, n z});
274 cross_product \#\overline{(\text{COORD\_BITS+1}, \text{COORD\_BITS+1})} cp (a_to_b, a_to_c, \{\text{n\_x}, \text{n\_y}, \text{n\_z}\}\; 3378
                                                                                              always @ (posedge clock)
276 assign out_noop = n_z[(2*`COORD_BITS+3)-1];<br>
277 //assign out_normal = {n_x, n_y, n_z};<br>
277 //assign out_normal = {n_x, n_y, n_z};
                                                                                                 if (reset) begin
277 //assign out_normal = \{n_x, n_y, n_z\}; 340 ontmodule 341
                                                                                                     out\_noop \le i'bl;279 out_empty <= 1'b0;<br>280 module opt_block( extended a set of the set of the set of the set of the set of the set of the set of the set of the set of the set of the set of the set of the set of the set of the set of the s
280 module opt_block( 343 end else if (next) begin<br>281 opt_triangle, opt_normal, opt_noop, in_triangle, in_normal, 281 344 out_data <= in_data;
281 opt_triangle, opt_normal, opt_noop, in_triangle, in_normal, 282 out_data \frac{344}{345} out_noop \frac{344}{345} out_noop \frac{345}{345} out_noop \frac{345}{345} out_noop \frac{345}{345} out_noop \frac{345}{345} out_noop \frac{3out_triangle, out_normal, out_noop); 345
283 parameter COLOR = 24'b1; 346 out_empty <= in_empty;
284 347 end
                                                                                                  end
285 input [`TRIANGLE_BITS-1:0] in_triangle, opt_triangle; 348 endmodule 348 endmodule
286 input [`NORMAL_BITS-1:0] in_normal, opt_normal;<br>287 input opt_noop;
287 input opt_noop; 350 module reorder_block(in_triangle, out_triangle, out_noop);

288 351 input [`TRIANGLE_BITS-1:0] in_triangle;

289 // outgoing triangles
                                                                                      352
290 output [`TRIANGLE_BITS-1:0] out_triangle;<br>291 output [`NORMAL_BITS-1:0] out_normal; 353 // 353 // 353 // 354 // 354 // 354 // 354 // 354 // 354 // 354 /
                                                                                              // outgoing triangles
291 output [`NORMAL_BITS-1:0] out_normal;<br>292 output out_noop;<br>355 output out_noop;
292 output out_noop; 355 output out_noop;

293 356
294 assign {out_triangle, out_normal, out_noop} = \begin{array}{c|c} 357 \\ 358 \end{array} 358
                                                                                              // split up inputs
295 ((in_triangle[23:0] == COLOR) || 358 wire [`POINT_BITS-1:0] in_a, in_b, in_c;

296 (in_triangle[23:0] == `MIT_RED) || 359 wire [`COORD_BITS-1:0] a_x, a_y, a_z, b_x, b_y, b_z, c_x, c_y, c_z;

297 (in_triangle[23:0] == `MIT_GRAY))? 360
                                                                                              wire [\text{'COLOR\_BITS-1:0}] in_rgb;
298 {opt_triangle, opt_normal, opt_noop}:<br>299 {in triangle, in normal, 1'b0};<br>362
\{in\_triangle, in\_normal, 1'b\}; \{in\_triangle, in\_normal, 1'b\}; \{in\_triangle, in\_normal, 1'b\}; \{in\_triangle, in\_triangle, in\_lambda, 1b\} = in_triangle; \{in\_triangle, in\_triangle, in\_lambda, 2b\} = in_triangle; 363 assign {a x, a v, a z} = in a;
300 endmodule 361 assign \{a\_x, a\_y, a\_z\} = \mathrm{in\_a}; 363 assign \{a\_x, a\_y, a\_z\} = \mathrm{in\_a}; 364 assign \{b\_x, b\_y, b\_z\} = \mathrm{in\_b};
302 module opt_translation_block(in_triangle, out_triangle, out_noop, translation_vector); 365 assign \{c_x, c_y, c_z\} = in_c;<br>303 parameter COLOR = 24'bl;
        parameter COLOR = 24'b1;304 367 // compare the y coordinates

305 input [`TRIANGLE_BITS-1:0] in_triangle;<br>306 369 signed lt #(`COORD BITS) slt
306 369 signed_lt #(`COORD_BITS) slt0 (a_y, b_y, a_lt_b);
        \begin{array}{ccc}\n\text{1.370} & \text{1.370} & \text{1.370} \\
\text{2.371} & \text{2.371} & \text{3.371} & \text{3.371}\n\end{array}\n\end{array}\n\qquad\n\begin{array}{ccc}\n\text{2.371} & \text{3.372} & \text{3.373} & \text{3.374} & \text{3.375}\n\end{array}\n\qquad\n\begin{array}{ccc}\n\text{3.372} & \text{3.373} & \text{3.374} & \text{3.375}\n\end{array}\n\qquad\n\308 output [`TRIANGLE_BITS-1:0] out_triangle;                        | 371  outstgà@dgle #(`COORD_BITS) slt2 (b_y, c_y, b_lt_c);
309 output out_noop; 372
310 373 // assign triangle output \begin{bmatrix} -1 & 0 \\ 0 & -1 & 0 \\ 0 & 0 & 0 \end{bmatrix} 773 // assign triangle output 3** (2008) 8175-1:01 translation vector:

311 input [3*`COORD_BITS-1:0] translation_vector; 374 reg [`TRIANGLE_BITS-1:0] out_triangle;

312 \frac{1}{375} always @(a_lt_b, a_lt_c, b_lt_c, in_a, in_b, in_c, in_rgb)<br>313 \frac{1}{376} always @(a_lt_b, a_lt_c, b_lt_c, in_a, in_b, in_c, in_rgb)
313 wire [`TRIANGLE_BITS-1:0] out_triangle0; 376<br>314 wire out noon0; 377if (\overline{a}lt\overline{b}ax\overline{a}lt\overline{c})wire out_noop0;
                                                                                                               = \{ \text{in}_a, \text{in}_b, \text{in}_c, \text{in}_c \}Page: 5 Page: 6
```
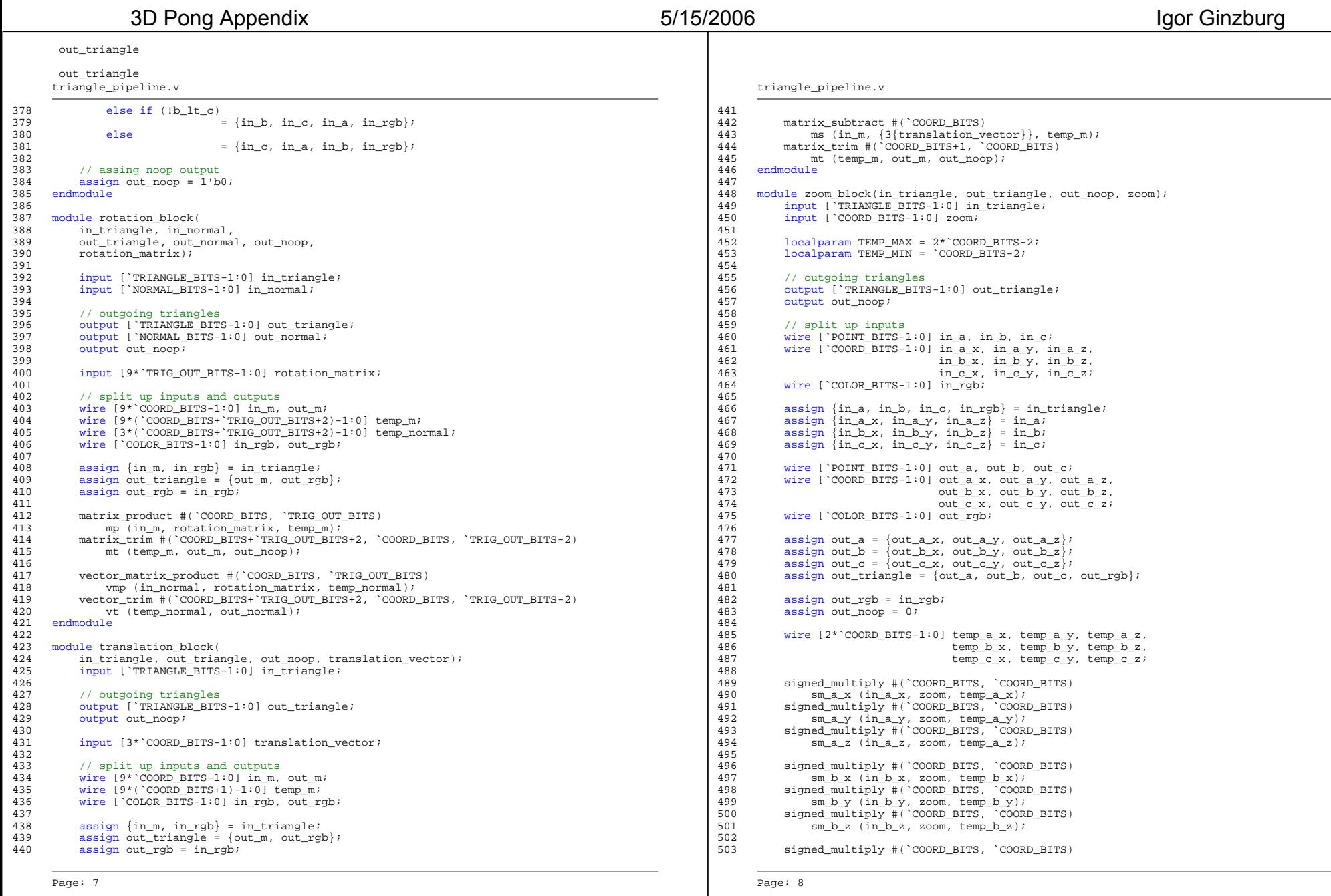

 $dot(triangle_A$ ADDRESS\_BITS) rds1 (

 $\frac{1}{2}$ 

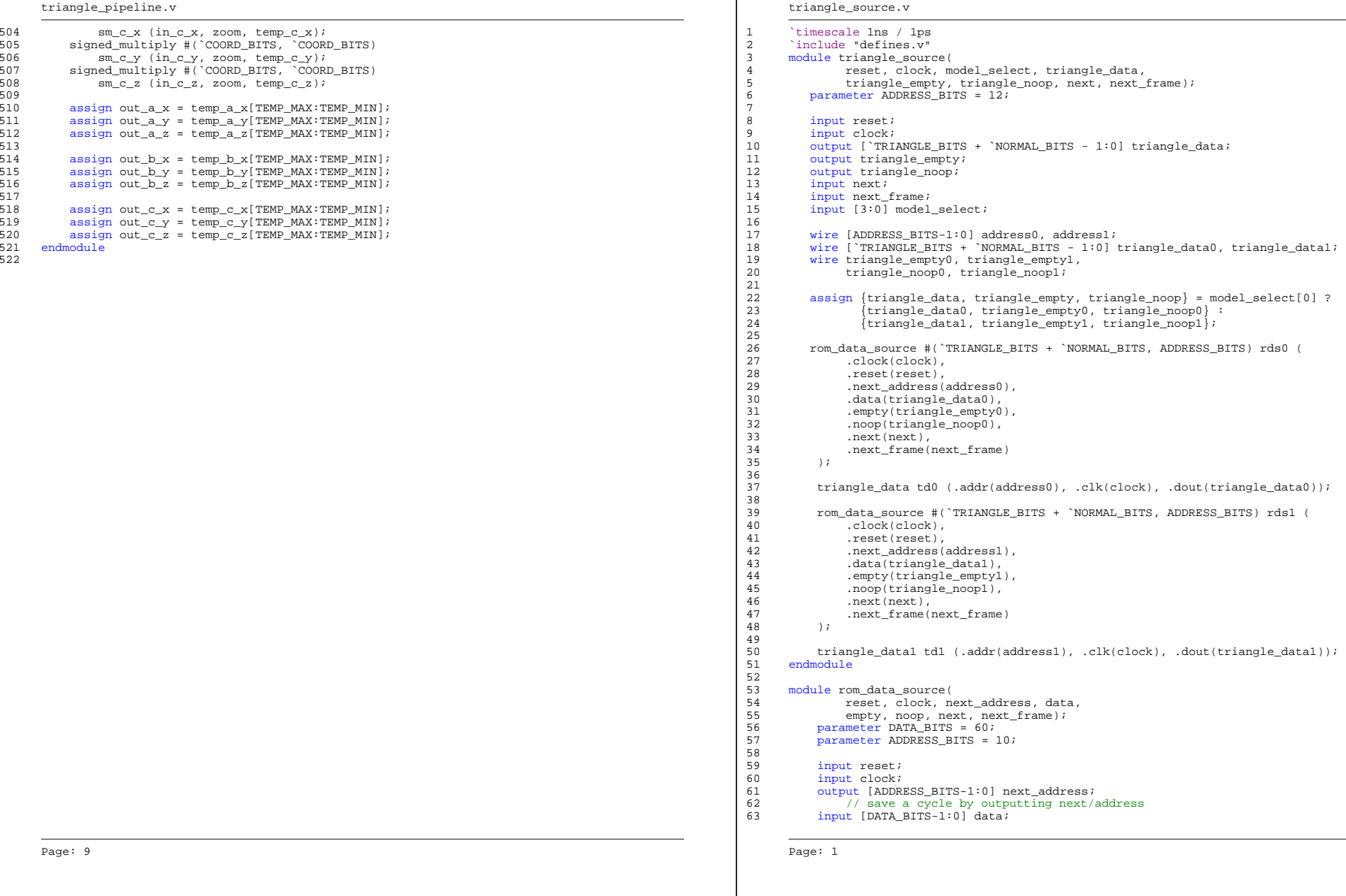

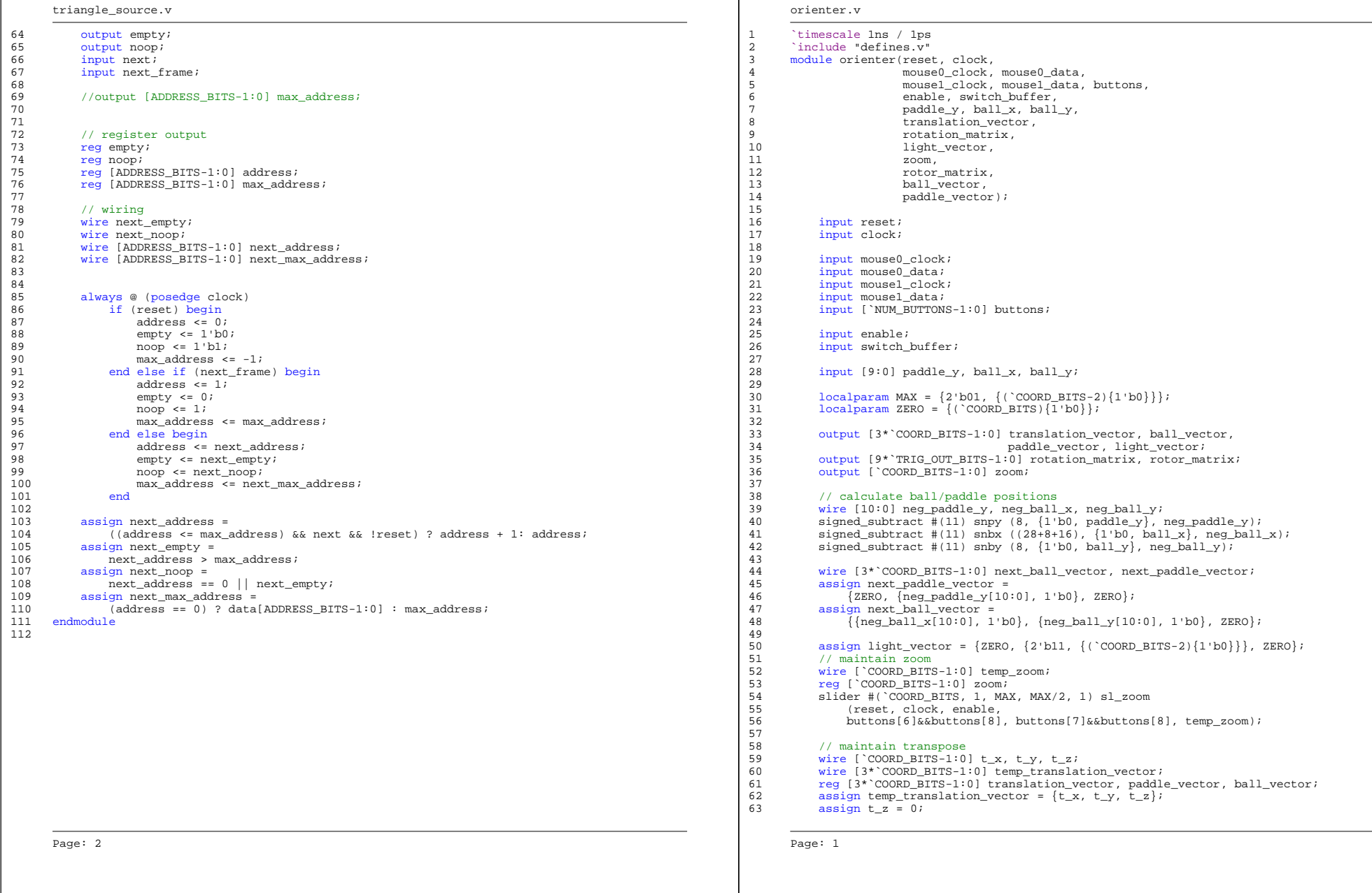

3D Pong Appendix **Igor Ginzburg** 5/15/2006 **Igor Ginzburg** 5/15/2006

down)) begin

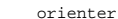

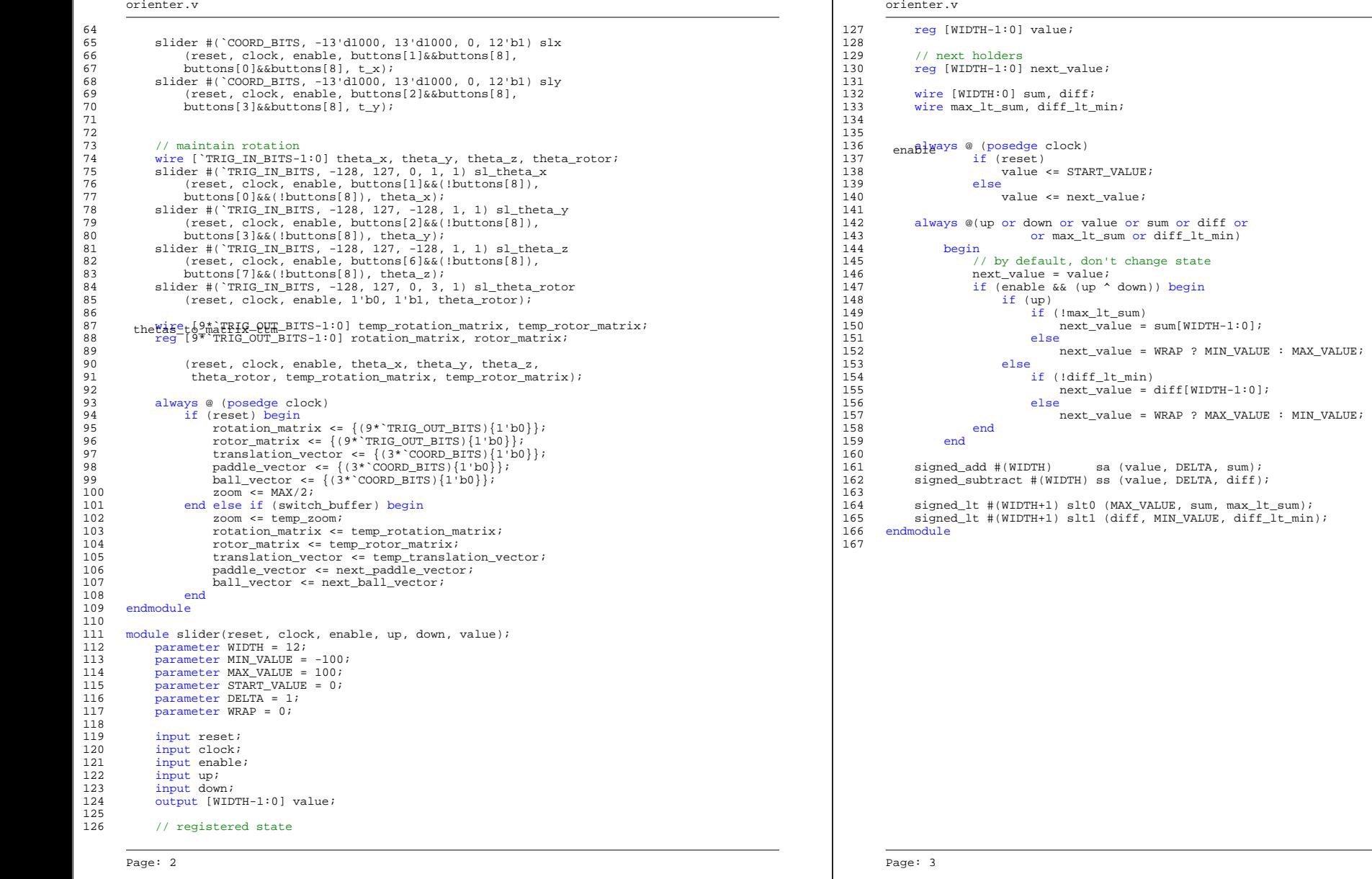

**Contract Contract Contract** 

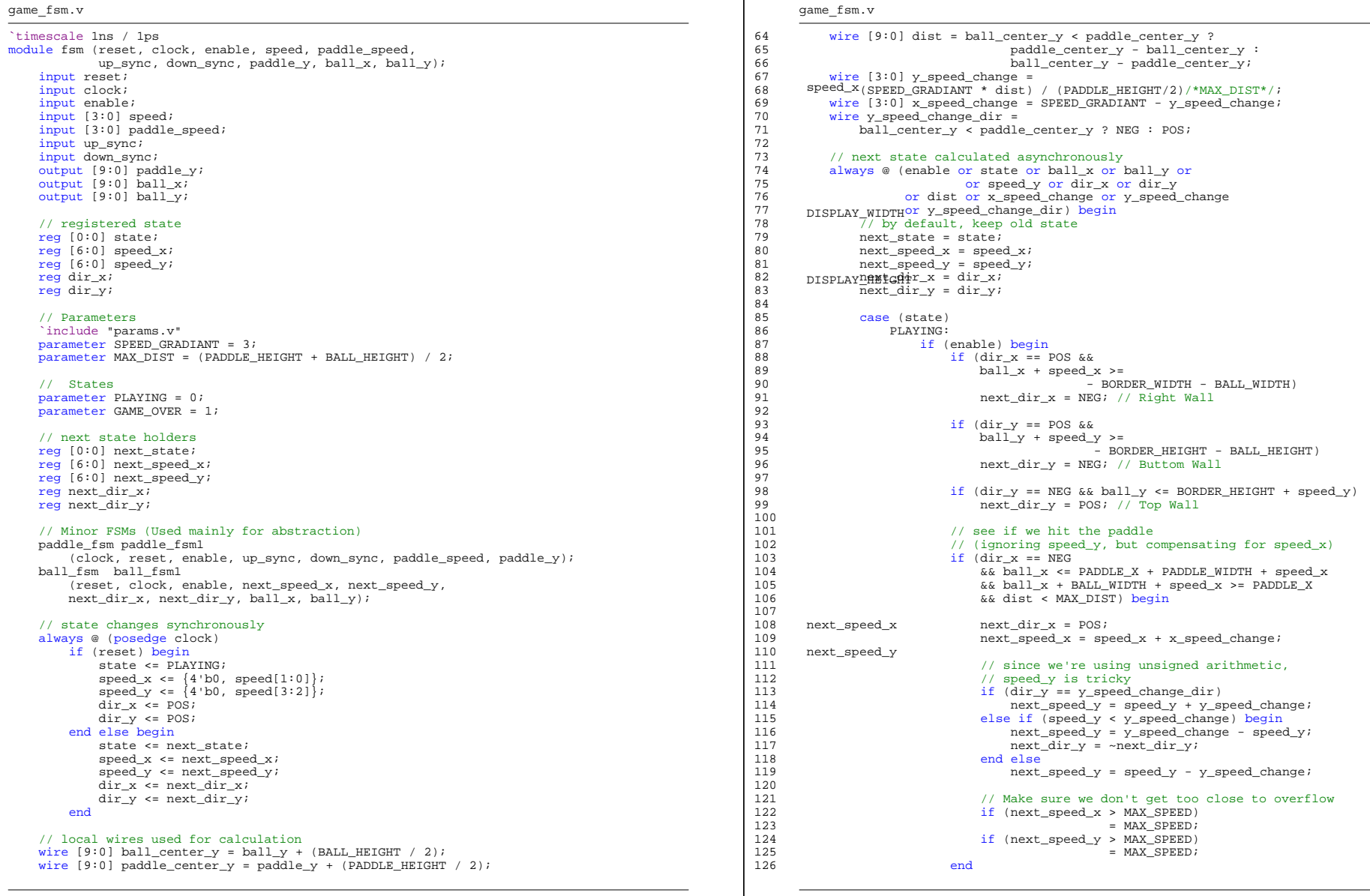

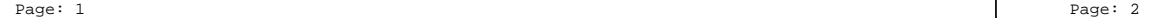

Page 18 of 30

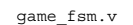

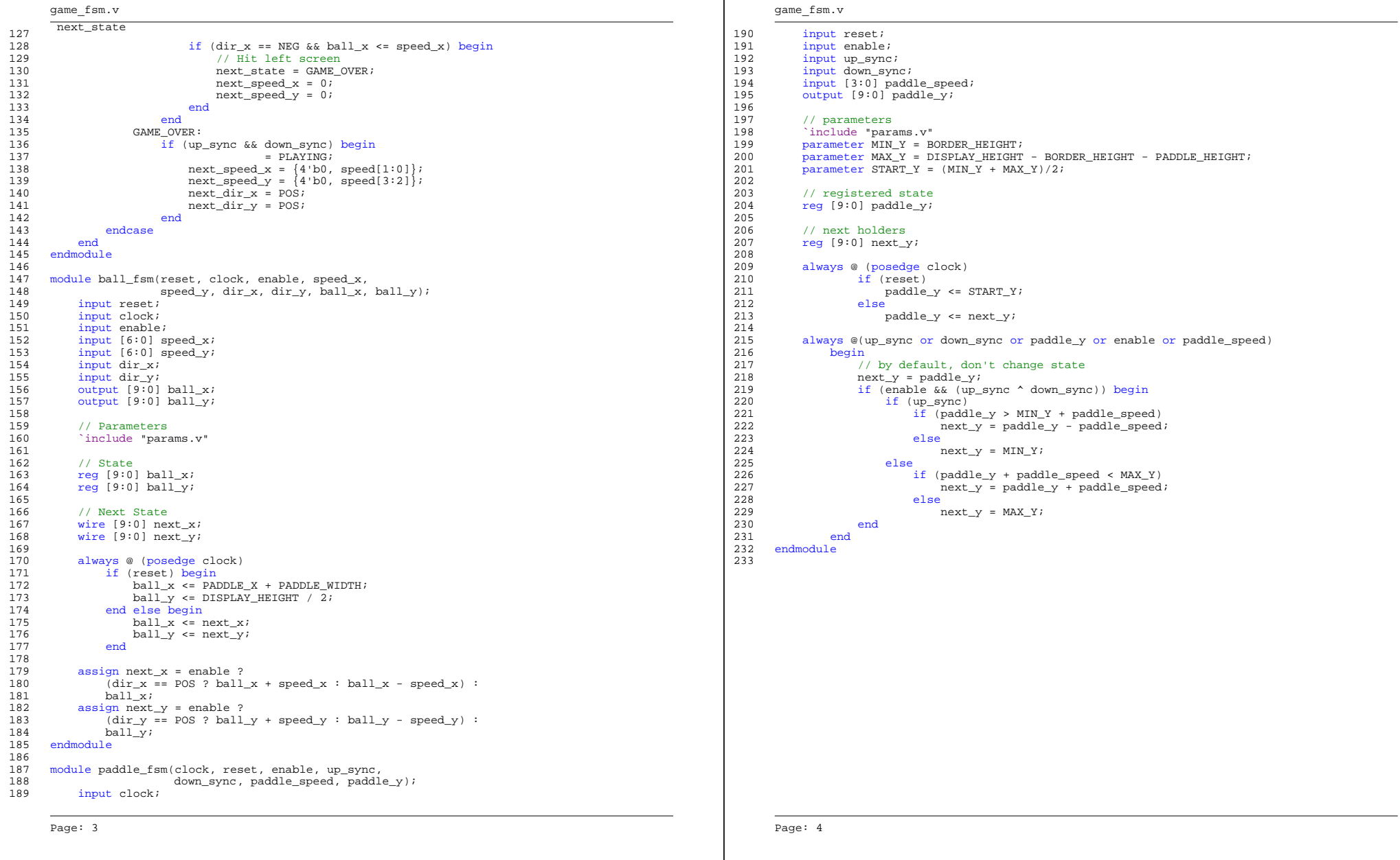

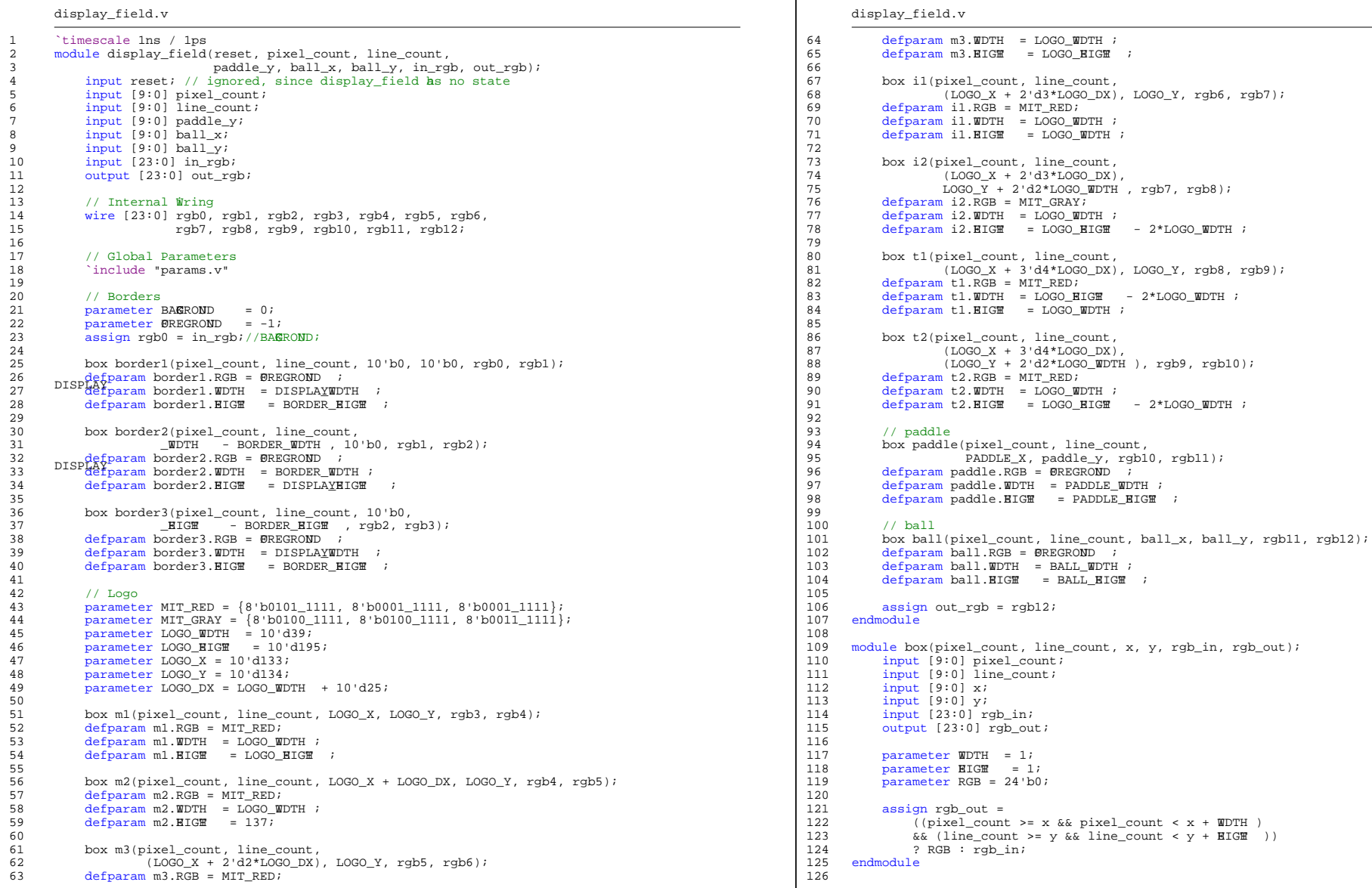

Page: 1 Page: 2

# Page 20 of 30

![](_page_20_Picture_336.jpeg)

![](_page_21_Picture_696.jpeg)

9

1 2 3 4 5 6 7 8 10 11 12 13 14 15 16 17 18 19 20 21 22 23 24 25 26 27 28 29 30 31 32 33 34 35 36 37 38 39 40 41 42 43 44 45 46 47 48 49 50 51 52 53 54 55 56 57 58 59 60 61 62 63 vector.v vector.v module vector\_subtract(a, b, c);<br>parameter WIDTH = 12;<br>65 vgçterav<sub>trim #</sub> (IN\_WIDTH, OUT\_WIDTH, SKIP\_WIDTH) st\_x (in\_x, next\_x, x\_noop);  $parameter$  WIDTH = 12;  $\overline{\text{signal}}$   $\overline{\text{train}}$  # (IN\_WIDTH, OUT\_WIDTH, SKIP\_WIDTH) st\_y (in\_y, next\_y, y\_noop); 66 signed trim # (IN\_WIDTH, OUT\_WIDTH, SKIP\_WIDTH) st\_z (in\_z, next\_z, <u>z</u>noop );  $\frac{1}{2}$  input  $\left[3*WIDTH-1:0\right]$  a, b;  $\left[67\right]$  endmodule output  $[3*(WIDTH+1)-1:0]$  c; 69 module dot\_product(a, b, c); wire [WIDTH-1:0] a\_x, a\_y, a\_z; 70 parameter A\_WIDTH = 12; 70 parameter A\_WIDTH = 12; 70 parameter A\_WIDTH = 12; 70 parameter A\_WIDTH = 12; 70 parameter A\_WIDTH = 12; 70 parameter A\_WIDTH = 12; 70 parameter A\_WIDTH = 12;  $parameter$  A\_WIDTH = 12; wire  $[WDTH-1:0] b_x, b_y, b_z;$ <br>wire  $[WDTH:0] c_x, c_y, c_z;$ <br>wire  $[WDTH:0] c_x, c_y, c_z;$ wire [WIDTH:0] c\_x, c\_y, c\_z;  $\blacksquare$  72 localparam C\_WIDTH = A\_WIDTH + B\_WIDTH + 2; 73 assign  $\{a_x, a_y, a_z\} = a;$ <br>assign  $\{b_x, b_y, b_z\} = b;$ <br>assign  $\{b_x, b_y, b_z\} = b;$ <br>75 input  $[3*B \text{ NDTH-1}:0]$  b; assign {b\_x, b\_y, b\_z} = b;<br>sign<u>ed\_subtract # (# 5, c\_y, c\_z</u>}; 75 output [C\_WIDTH-1:0] c;<br>signed\_subtract # 77  $output$   $[$ C  $\overline{W}$ IDTH-1:0<sup>1</sup>  $\overline{c}$ ; 77 (WIDTH) ss\_x (a\_x, b\_x, c\_x);<br>
(WIDTH) ss\_y (a\_y, b\_y, c\_y);<br>
(WIDTH) ss\_y (a\_y, b\_y, c\_y);<br>
(WIDTH-1:0] b\_x, b\_y, b\_z; (WIDTH) ss\_y (a\_y, b\_y, c\_y);<br>
(WIDTH) ss\_y (a\_y, b\_y, c\_y);<br>
(WIDTH) ss\_z (a\_z, b\_z, c\_z); 80 wire [(A\_WIDTH+B\_WIDTH)-1:0] c\_x, c\_y, c\_z; signed\_subtract # endmodule and the second state of the second state of the second state of the second state of the second state of the second state of the second state of the second state of the second state of the second state of the seco 82 assign  $\{a\_x, a\_y, a\_z\} = ai$  $\text{mod}$  b3\_x assign {d\_x, a\_y, a\_z} = a;<br>module vector\_matrix\_product(a, b, c); 83 assign {b\_x, b\_z} = b; 83 assign {b\_x, b\_z} = b;  $parameter A_WIDTH = 12;$  84  $\begin{array}{|l|l|} \hbox{parameter B_MIDTH = 12;} \ \hbox{logalparam C WIDTH = A WIDTH + B WIDTH + 2;} \ \hbox{logalparam C} \end{array} \hspace{2cm} \begin{array}{|l|l|} \hbox{85} & \multicolumn{1}{|l|} \hbox{85} & \multicolumn{1}{|l|} \hbox{86} & \multicolumn{1}{|l|} \hbox{87} & \multicolumn{1}{|l|} \hbox{88} & \multicolumn{1}{|l|} \hbox{89} & \multicolumn{1}{|l|} \hbox{80} & \multicolumn{1}{|l|} \hbox$ sig**ned\_mu**ltiply # (A\_WIDTH, B\_WIDTH) sm\_x (a\_x, b\_x, c\_x);  $\bar{l}$ ocalparam C WIDTH = A WIDTH + B WIDTH + 2; signed multiply #  $(A$  WIDTH, B WIDTH) sm y  $(a, y, b, y, c, y);$ 87 signed\_multiply # (A\_WIDTH, B\_WIDTH) sm\_z (a\_z, b\_z, c\_z);  $\begin{array}{c} \text{input} \quad \text{(3*A\_WIDTH-1:0)} \quad \text{a}; \quad \text{vector} \\ \text{input} \quad \text{(9*B\_WIDTH-1:0)} \quad \text{b}; \quad \text{/0} \end{array}$ signed add3 # (A\_WIDTH+B\_WIDTH) sa(c\_x, c\_y, c\_z, c); output  $[3 \times \text{C} \text{ ~MDTH}-1:0]$  c; 90 endmodule 91 wire  $[3*B_MIDTH-1:0]$  b1, b2, b3;<br>
wire  $[B_MIDTH-1:0]$  b1\_x, b1\_y, b1\_z,<br>
93 module cross\_product(a, b, c);<br>
93 module cross\_product(a, b, c); wire  $[B_WIDTH-1:0]$   $b1_x$ ,  $b1_y$ ,  $b1_z$ ,  $b2_z$ , **b2dmodule**  $94$  parameter B\_WIDTH = 12; , b3\_y, b3\_z; 95 wire  $[{\color{red}C\_WIDTH-1:0}] \text{ c\_x}, \text{ c\_y}, \text{ c\_z};$  96 input  $[3*A\_WIDTH-1:0]$  a; 97  $\frac{input}{13*B_WIDTH-1:0}$  b;<br>98  $\frac{output}{3*(A_WIDTH+B_WTH)}$ assign {b1, b2, b3} = b; 98 output [3\*(A\_WIDTH+B\_WIDTH+1)-1:0] c; assign  $\begin{cases} b1_x, b1_y, b1_z \end{cases} = b1;$ <br>assign  $\begin{cases} b2_x, b2_y, b2_z \end{cases} = b2;$ 99 assign  ${b2_x, b2_y, b2_z} = b2$ ;<br>assign  ${b3_x, b3_y, b3_z} = b3$ ;<br>assign  ${b3_x, b3_y, b3_z} = b3$ ;  $\frac{\cos^2 x}{\sin^2 x}, \frac{\cos^2 x}{\sin^2 x}, \frac{\cos^2 x}{\sin$ 102 wire [A\_WIDTH+B\_WIDTH-1:0] c\_x1, c\_y1, c\_z1 , c\_x2, c\_y2, c\_z2 ;  $\text{dot\_ggg} \frac{d}{d} \text{dot} = \{c_x, c_y, c_z\};$  103 103 104 assign {a\_x, a\_y, a\_z} = a;  $(A_MIDTH, B_MIDTH)$  dp1 (a,  $\{b1_x, b2_x, b3_x\}, c_x;$ );  $(105)$ sig $\frac{dA}{d\mu}$  is  $\frac{dA}{d\mu}$  if  $\frac{dA}{d\mu}$ dot\_product # (A\_WIDTH, B\_WIDTH) dp2 (a,  $\{b1_y, b2_y, b3_y\}$ , c\_y);  $(0.4 \text{ WIDTH}, B \text{ WIDTH})$  dp3 (a,  $\{b1_z, b2_z, b3_z\}$ , c\_z);  $(107 \text{ WIDTH})$ 106 dot\_product # (A\_WIDTH, B\_WIDTH) dp3 (a,  $\{b1_z, b2_z, b3_z\}$ , c\_z);  $107$ (A\_WIDTH, B\_WIDTH) sm\_x1 (a\_y, b\_z, c\_x1); endmodule 108 signed\_multiply #  $(A_MIDTH, B_MIDTH)$  sm\_x2  $(a_z, b_y, c_x2);$ 109 module vector\_trim(in\_v, next\_v, next\_noop);<br>
parameter IN WIDTH = 12;<br>
111 signed\_multiply #  $\label{eq:ex1} \texttt{(A\_WIDTH, B\_WIDTH) sm\_y1 (a_z, b_x, c_y1)};$  $\frac{111}{2}$  parameter IN\_WIDTH = 12; 111<br>parameter OUT WIDTH = 11; 112 signed multiply #  $(A$  WIDTH, B WIDTH) sm\_y2 (a\_x, b\_z, c\_y2);  $parameter$  OUT WIDTH = 11; parameter SKIP\_WIDTH = 0; 113 signed multiply #  $(A_WIDTH, B_WIDTH)$  sm\_ $\frac{1}{2}$   $(a_x, b_y, c_\pm)$ ; 114 signed\_multiply #  $(A_MIDTH, B_MIDTH)$  sm\_2  $(a_y, b_x, c_2)$ ; input [3\*IN\_WIDTH-1:0] in\_v; 115  $output$   $[3*OUT_MIDTH-1:0]$   $next_v$ ;  $116$  vector\_subtract #  $(A_MIDTH + B_MIDTH)$  vs  $({c_x1, c_y1, c_k}, {c_x2, c_y2, c_z}, c_s);$ output next\_noop; 117 endmodule 118 wire [IN\_WIDTH-1:0] in\_x, in\_y, in\_z; wire [OUT\_WIDTH-1:0] next\_x, next\_y, next\_z; wire x\_noop, y\_noop, <u>z</u>noop ; assign {in\_x, in\_y, in\_z} = in\_v;  $\texttt{assign next_v = {next_x, next_y, next_z}};$  $\texttt{assign next\_noop = x\_noop}|\;|\texttt{y\_noop}|\;|\texttt{znoop} \;;\;$ Page: 1 Page: 2

![](_page_22_Picture_480.jpeg)

 $\overline{\phantom{0}}$ 

![](_page_23_Picture_500.jpeg)

![](_page_24_Picture_235.jpeg)

 $134$  case (select<br>135  $2' d0$ :

163 module divider(reset<br>164 parameter COUNT

165 input clock;<br>166 input reset;

167 output enable;<br>168

169 reg [9:0]counter<br>170 reg enable;

172 always @(posedge<br>173 begin

181 end

186

136 begin

![](_page_24_Picture_236.jpeg)

Page 25 of 30

![](_page_25_Picture_152.jpeg)

Page: 2 Page: 3

![](_page_26_Picture_329.jpeg)

190 assign user1 = 32'hZ; 253 .paddle\_down(down\_sync), 191 assign user2 = 32'hZ; 254 .paddle\_speed({switch[5:3], 1'b1}),  $\frac{193}{256}$  assign user $4 = 32 \cdot hZ$ ;  $\frac{256}{257}$ 195 // Daughtercard Connectors 258 .ram0\_address(ram0\_address), 196 assign daughtercard = 44'hZ; 259 .ram0\_we\_b(ram0\_we\_b), // ram 0 buss 197 1988 .ram1\_data(ram1\_data), 197 .ram1\_data(ram1\_data), 197 .ram1\_data(ram1\_data), 1988 .ram1\_data(ram1\_data), 1988 .ram1 .ram1 .com .ram1 .com .ram1 .ram1 .ram1 .com .ram1 .ram1 .com .ram1 .com .ram1 .ram1 .ram1 .com . 198 // SystemACE Microprocessor Port 261 ... 261 ... 261 ... 261 ... 261 ... 261 ... 262 ... 262 ... 262 ... 262 ... 262 ... 262 ... 262 ... 262 ... 262 ... 262 ... 262 ... 262 ... 262 ... 262 ... 262 ... 262 ... 262 ... 2 199 assign systemace\_data = 16'hZ; 262 .ram1\_we\_b(ram1\_we\_b), // ram 1 buss 200 assign systemace\_address =  $7^{\circ}h0$ ; 263<br>201 assign systemace ce  $h = 1^{\circ}h1$ ; 264 201 assign systemace\_ce\_b = 1'b1; 202  $\overline{a}$  assign systemace we b = 1'b1; 264  $\overline{a}$ 203 assign systemace\_oe\_b = 1'b1;  $266$ <br>204 .moviments 2004 204 267 .mouse1\_data(keyboard\_data), // ps/2 1 buss 205 //////////////////////////////////////////////////////////////////////////// 268 206 // 269 .buttons(buttons), 207 // Lab 4 Components 270<br>208 // 271 209 //////////////////////////////////////////////////////////////////////////// 272 .vga\_blank\_b(vga\_out\_blank\_b), 210 .vga\_hsync(vga\_out\_hsync), vga\_hsync(vga\_out\_hsync), 273 .vga\_hsync(vga\_out\_hsync), 273 .vga\_vsync(vga\_out\_hsync), 211 wire pclk, pixel\_clock, locked; 274 .vga\_vsync(vga\_out\_vsync) // vga outputs 212 275 ); 213 assign pixel\_clock = clock\_27mhz;<br>214 assign ram0 clk = pixel clock; 275 214 assign ram0\_clk = pixel\_clock; 277 // SRAMs 215 assign ram1\_clk = pixel\_clock;<br>216 assign clock\_feedback\_out = 1'b0;<br>216 assign clock\_feedback\_out = 1'b0; 216 assign clock\_feedback\_out =  $1'b0$ ; 279 assign ram assign ram and  $279$ 218 DCM pixel\_clock\_dcm1 (.CLKIN(pixel\_clock), .CLKFX(vga\_out\_pixel\_clock)); 281 assign ram0\_oe\_b = 1'b0;<br>219 // synthesis attribute CLKFX\_DIVIDE of pixel\_clock\_dcm1 is 2 282 assign ram0\_bwe\_b = 4'h0. 219 // synthesis attribute CLKFX\_DIVIDE of pixel\_clock\_dcm1 is 2 282 assign ram0\_bwe\_b = 4'h0;<br>220 // synthesis attribute CLKFX\_MULTIPLY of pixel\_clock\_dcm1 is 2 283 assign ram1\_adv\_ld = 1'b0; // synthesis attribute CLKFX\_MULTIPLY of pixel\_clock\_dcml is 2 221 // synthesis attribute CLK\_FEEDBACK of pixel\_clock\_dcm1 is "NONE" 284 assign ram1\_cen\_b = 1'b0; 222 // synthesis attribute CLKOUT\_PHASE\_SHIFT of pixel\_clock\_dcm1 is "NONE" 285 assign ram1\_ce\_b = 1'b0; 223 // synthesis attribute PHASE\_SHIFT of pixel\_clock\_dcm1 is 0  $286$  286 assignment at 1.287 assignment at 1.287 224 287 assign ram $\frac{1}{2}$  be  $\frac{1}{2}$  assign ram $\frac{1}{2}$  be  $\frac{1}{2}$  assign ram $\frac{1}{2}$  be  $\frac{1}{2}$  assign ram $\frac{1}{2}$  be  $\frac{1}{2}$  assign ram $\frac{1}{2}$  be  $\frac{1}{2}$  assign ram $\frac{1}{2}$  be  $\frac{1}{2}$  assign ram $\frac{1$ 225 // The composite sync signal is used to encode sync data in the green  $\frac{288}{289}$ 226 // channel analog voltage for older monitors. It does not need to be 289 // Logic Analyzer 227 // implemented for the monitors in the 6.111 lab, and can be left at 1'bl. // implemented for the monitors in the 6.111 lab, and can be left at 1'b1. assign vga\_out\_sync\_b = 1'b1; 228 assign vga\_out\_sync\_b = 1'b1; 291 assign analyzer1\_clock = 1'b1; wire reset\_sync, up\_sync, down\_sync; 293 assign and the reset\_sync, 293 assign and the ramoclock expansion of  $294$ 231 wire [8:0] buttons; 294 assign analyzer3 data = 16'h0; 232<br>233 debounce db1 (1'b0, pixel clock, ~button0, reset sync);<br>233 debounce db1 (1'b0, pixel clock, ~button0, reset sync);<br>296 assign analyzer4 data = {ram0 233 debounce db1 (1'b0, pixel\_clock, ~button0, reset\_sync); 296 assign analyzer4\_data = {ram0\_data = {ram0\_data = {ram0\_data = {ram0\_data = {ram0\_data = {ram0\_clk;<br>234 debounce db2 (1'b0, pixel\_clock, ~button1, up\_sync); 2 debounce db2 (1'b0, pixel\_clock, ~button1, up\_sync); 235 debounce db3 (1'b0, pixel\_clock, ~button2, down\_sync); 298 endmodule endmodule endmodule endmodule endmodu 236 debounce db4 (1'b0, pixel\_clock, ~button\_right, buttons[0]); <br>237 debounce db5 (1'b0, pixel clock, ~button left, buttons[1]); 299 237 debounce db5 (1'b0, pixel\_clock, ~button\_left, buttons[1]); 300  $\frac{300}{100}$  /  $\frac{300}{100}$ debounce db6 (1'b0, pixel\_clock, ~button\_down, buttons[2]); 239 debounce db7 (1'b0, pixel\_clock, ~button\_up, buttons[3]);  $302$ <br>240 *debounce db8* (1'b0, pixel\_clock, ~button1, buttons[4]); 303 240 debounce db8 (1'b0, pixel\_clock, ~button1, buttons[4]); 303<br>241 debounce db9 (1'b0, pixel\_clock, ~button2, buttons[5]); 304 242 debounce db10 (1'b0, pixel\_clock, ~button3, buttons[6]); 305 input reset, clock, noise and a set 243 debounce db11 (1'b0, pixel\_clock, ~button\_enter, buttons[7]); 306 output clean; 306 output clean; 307 output clean; 307  $244$  307 245 assign buttons[8] = switch[7];<br>246 309 reg new clean; 246 309 reg new, clean; 247 internal internal1( 310 248 .reset(reset\_sync), .clock(pixel\_clock), 311 always @(posedge clock) 311 always @(posedge clock) 249 312 if (reset) 250 .model\_select( ${2'bb}$ , switch[0], switch[6]}),  $313$ <br>251  $314$  $251$  count  $\leq 0;$ 252 .paddle\_up(up\_sync), 315 new <= noisy;

```
192 assign user3 = 32'hZ;<br>193 assign user4 = 32'hZ;<br>256 .ball_initial_speed({switch[2:0], 1'b1}), // game inputs
                                                                                               .ram0_data(ram0_data),
                                                                                               .mouse0 clock(mouse clock),
                                                                                               2 \text{ m} mouse0_data(mouse_data), // ps/2 0 buss
                                                                                               .mousel clock(keyboard clock).
208 // 271 .vga_rgb({vga_out_red, vga_out_green, vga_out_blue}),
                                                                                            11 SRAMs
                                                                                            assign ram0 ce b = 1'b0;
                                                                                            // Logic Analyzer
229 \frac{292}{293} assign analyzer2_data = {ram0_we_b, ram0_address[14:0]};<br>230 \frac{292}{293} assign analyzer2_clock = ram0_clk;
                                                                                            assign analyzer2_clock = ram0_clk;
                                                                                            assign analyzer4_data = {ram0_data[15:0]};
                                                                                        endmodule
                                                                                        // Switch Debounce Module
                                                                                        // use your system clock for the clock input
                                                                                        // to produce a synchronous, debounced output
                                                                                         module debounce (reset, clock, noisy, clean);
241 debounce db9 (1'b0, pixel_clock, ~button2, buttons[5]); 304 parameter DELAY = 270000; // .01 sec with a 27Mhz clock

                                                                                           input reset, clock, noisy;
                                                                                           output clean;
                                                                                            if (reset)heain
                                                                                             count \leq 0;
```
Page: 4 Page: 5 Page: 5 Page: 5 Page: 5 Page: 5 Page: 5 Page: 5 Page: 5 Page: 5 Page: 5 Page: 5 Page: 5 Page: 5

![](_page_27_Picture_228.jpeg)

![](_page_28_Picture_255.jpeg)

![](_page_28_Picture_256.jpeg)

![](_page_29_Picture_80.jpeg)

![](_page_29_Picture_81.jpeg)

![](_page_29_Picture_82.jpeg)